# **Fachbereich Automatisierung und Informatik**

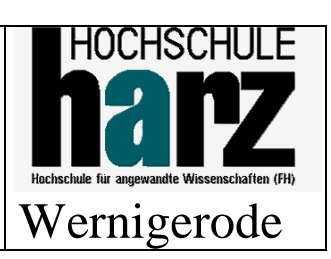

# **"Datenbank – Grundlagen"**

# **Entwurfsarbeit**

Entwicklung einer Datenbank zur Reservierung von Sitzplätzen in einer Eisenbahn

**WS 2004 / 05**

**Dipl. Inf., Dipl.-Ing. (FH) Michael Wilhelm Friedrichstraße 57 - 59 38855 Wernigerode**

**Raum:2.202 Tel.: 03943/659-338 Fax: 03943/659-399 Email:mwilhelm@hs-harz.de**

# Inhaltsverzeichnis

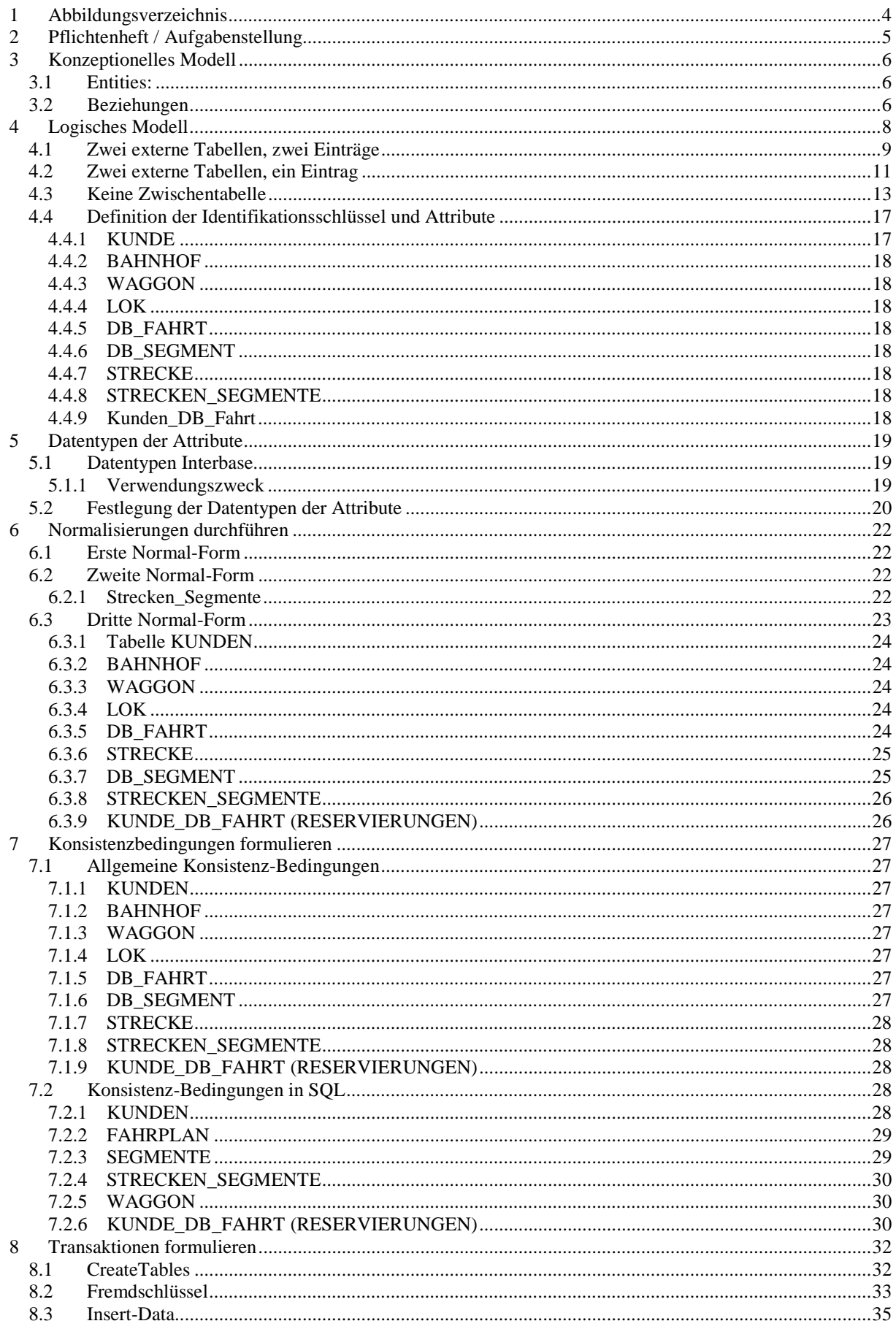

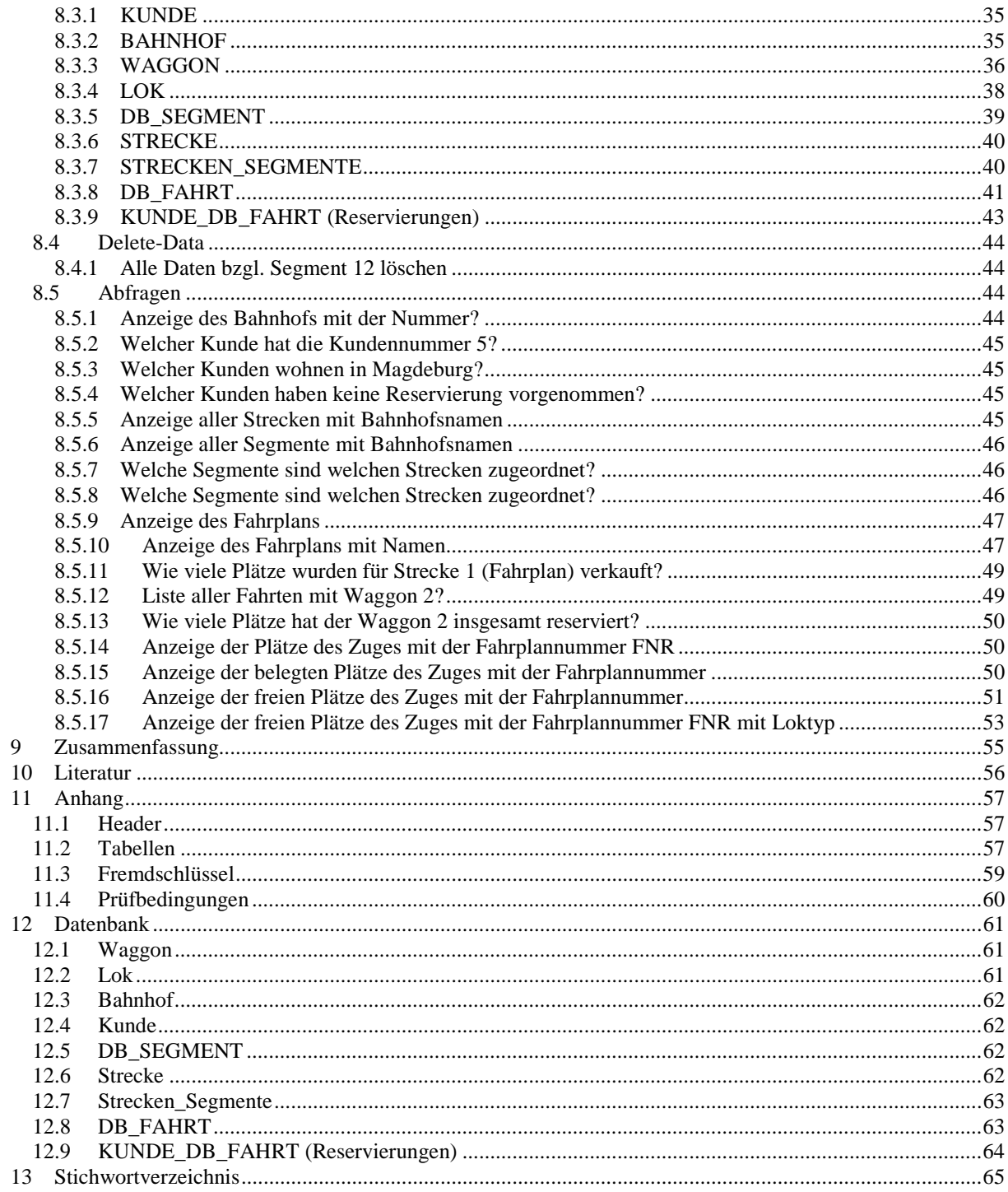

#### Abbildungsverzeichnis  $\mathbf 1$

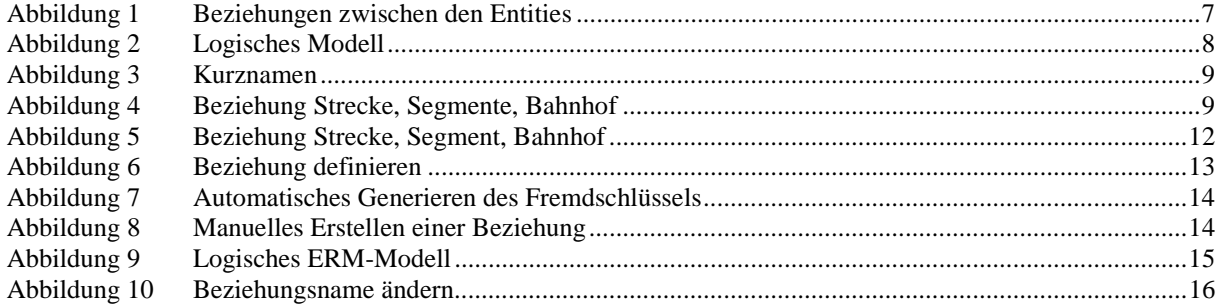

# **2 Pflichtenheft / Aufgabenstellung**

Entwicklung einer Datenbank zur Verwaltung von Reservierungen einer Eisenbahn.

Die vielfach diffusen Anforderungen an eine Datenbankapplikation müssen in Worte gefasst werden. Dabei sind wichtige Zusammenhänge und Vorgaben klar zu definieren.

Einschränkungen / Eigenschaften:

- Zugverkehr nur im Inland.
- Jeder Zug hat nur ein Waggon mit n-Sitzplätzen
- Strecken sind über einzelne Bahnhöfe definiert (Segmente).
- Der Kunden kann auf jedem einzelnen Bahnhof aussteigen.
- Jede Strecke besteht aus mehreren Segmenten.
- Der Preis wird pro Segment festgelegt.
- Jeder Kunde kann mehrere Reservierungen vornehmen. Es gilt nur die Anzahl. Aber es gibt nur eine Ansprechperson.
- Züge können mehrfach pro Tag pro Strecke fahren.
- Es gibt nur eine Klasse.
- Es gibt keine Sitzplatz-Verwaltung.
- Der Sitzplatz kann aber mehrfach reserviert werden (keine Überschneidung).
- Alle Tabellen müssen sich in der dritten Normalform befinden.

# **3 Konzeptionelles Modell**

# *3.1 Entities:*

Aus der Aufgabenstellung sind Entitätsmengen zu bilden, um so eine Gruppierung nach gewissen Eigenschaften herbeizuführen. bei überlappenden Entitätsmengen sind die entsprechenden umfassenden Entitätsmengen zu bilden. In diesem Kapitel werden alle Entities mit Primärschlüssel beschrieben.

Verwendete Entities:

- Kunde (#Knr)
- Bahnhof (#BNr)
- DB\_Fahrt (#FNr)
- Waggon (#WgNr)
- Lok (#LokNr)
- Segmente (#SegNr)
- Strecken (#StreckenNr)

Die Entities "Lok" und "Waggon" sind leicht zu verstehen. Sie werden für eine einzelne Fahrt benötigt. Dabei hat ein Zug nur einen Waggon mit einer Klasse. Es werden jedem Waggon n-Sitzplätze zugeordnet. Eine DB-Fahrt besteht aus einem Start- und Zielbahnhof (z. B. HH nach FFM) und kann z. B. um 08:00 und 09:00 starten. Dementsprechend hat eine DB-Fahrt eine Strecke, eine Startzeit und ein Datum. Ein Kunde kann nun jede einzelne Fahrt mehrfach buchen (n×m-Beziehung).

Eine Strecke ist aus mindestens ein Segment aufgebaut. Ein Segment ist die kleinste Strecken-Einheit. Sie besteht aus zwei Bahnhöfen.

In diesem Kapitel werden alle möglichen Beziehungen zwischen den Entitäten festgehalten, wobei auch "nichthierarchische" Beziehungen zulässig sind. Unklare Beziehungen sind weiter zu verfeinern.

Die Abbildung 1 zeigt die Entities mit ihren Beziehungen.

# *3.2 Beziehungen*

Die Beziehungen "LOK", "WAGGON" wurden schon im letzten Kapitel erläutert. Da eine Strecke mehrmals am Tag abgefahren werden kann, muss die Strecke in einem separatem Entity verwaltet werden. Als Schlüssel wird die Streckennummer eingeführt. Ersatzweise wären auch zwei Bahnhöfe (B1, B2) möglich.

Die Entities "STRECKE", "DB\_SEGMENT" und Bahnhöfe haben eine sehr komplexe Beziehung. Eine Strecke hat eine Start- und Zielbahnhof und besteht aus mehreren Segmenten. Diese wiederum bestehen aus zwei Bahnhöfen. Für das logische Modell existieren mehrere Lösungen dieses Problems.

Der Kunde und die einzelne Fahrt haben eine M:N-Beziehung. Diese wird dann im logischen Modell durch eine weitere Beziehung, "Reservierung" ersetzt.

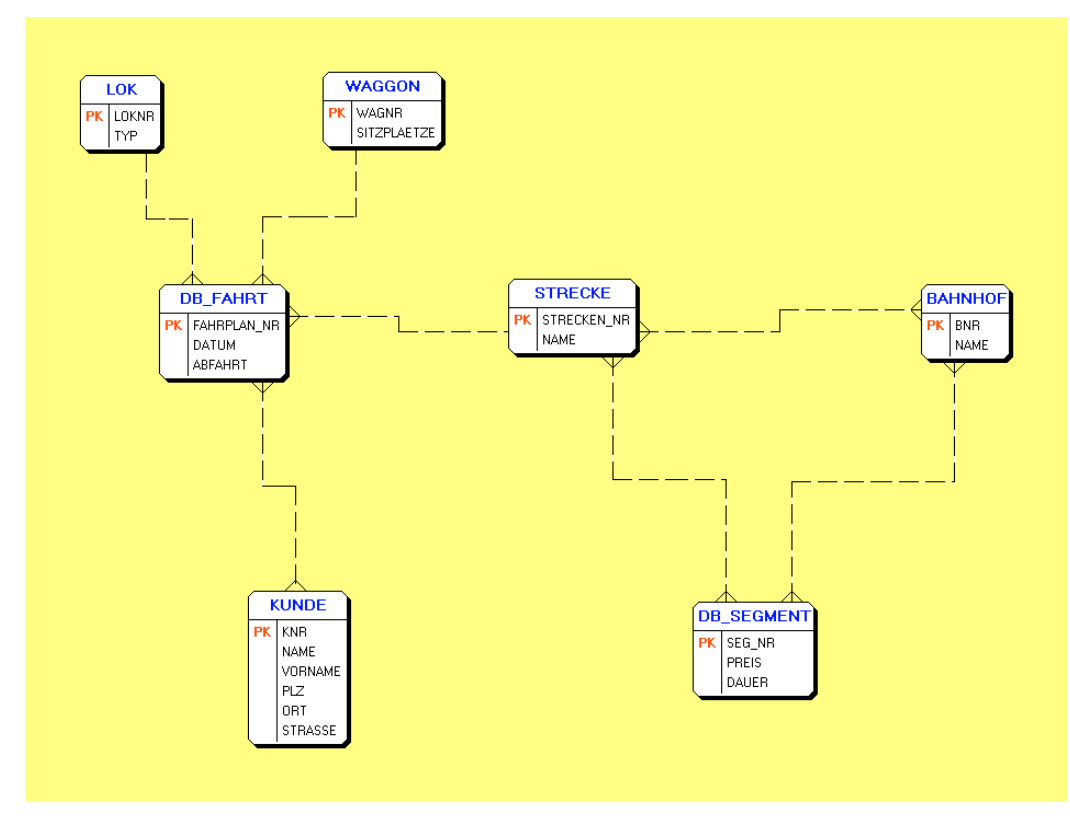

**Abbildung 1 Beziehungen zwischen den Entities**

# **4 Logisches Modell**

Das logische Modell wird aus dem konzeptionellen Modell entwickelt. Alle hierarchischen Beziehungen bleiben erhalten, alle anderen werden durch Zwischenbeziehungen erweitert. Damit ergibt sich folgende Abbildung 2. De Bezeichnungen wurden vom Programm vorgegeben und können verändert werden.

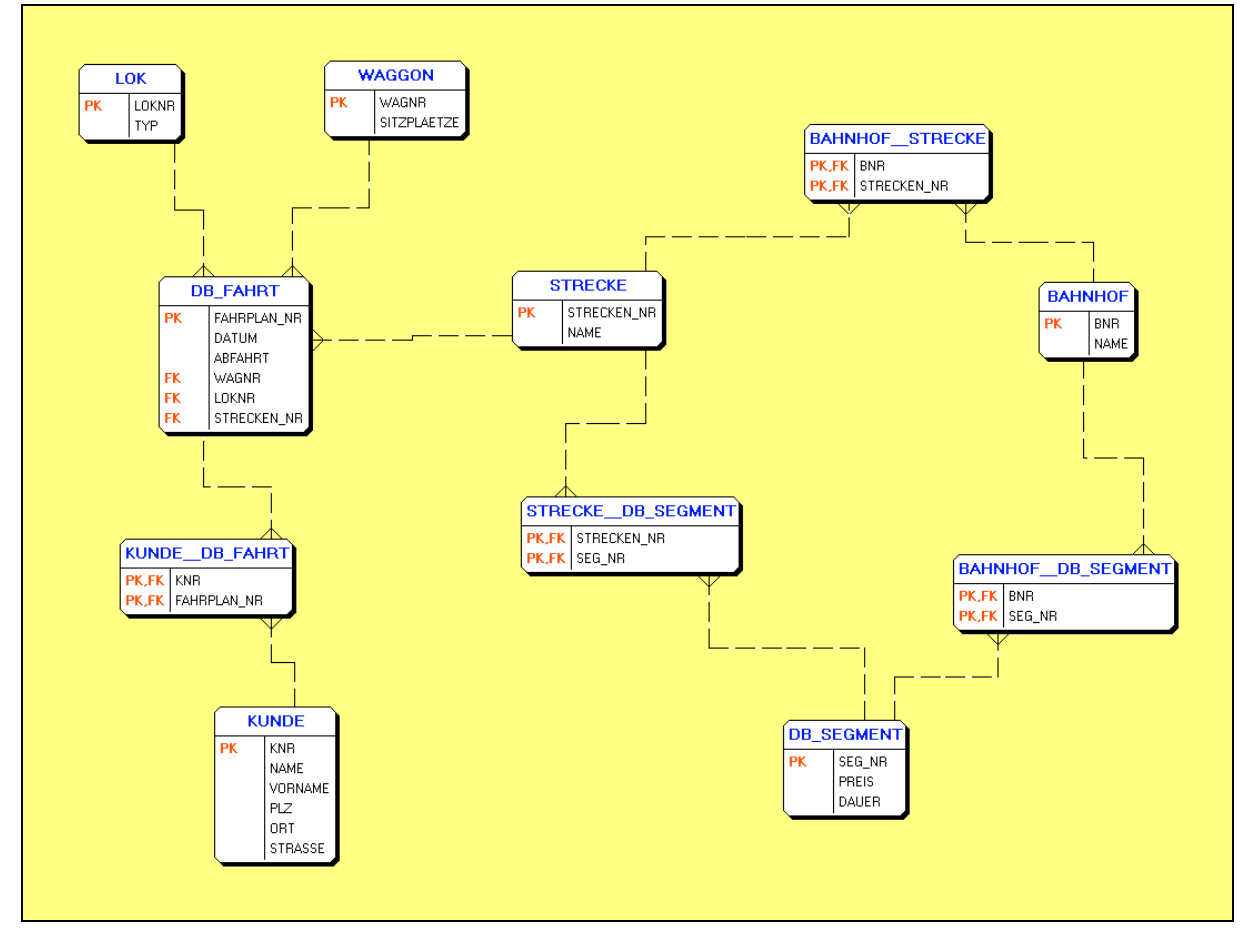

**Abbildung 2 Logisches Modell**

Die Namen der neuen Beziehungen werden aus den Kurznamen abgeleitet. Dabei sind die Beziehungen zwischen den Entities "Strecke", "Segment" und Bahnhof nicht korrekt abgebildet. Die nächsten Kapitel zeigen die verschiedenen Möglichkeiten. Diese Änderung der automatischen Generierung ist bei diesem komplexen Beispiel normal. Bei einfachen Beispielen müssen keine Änderungen vorgenommen werden. Um die Transformation zu vereinfachen, kann man auch die kritischen Beziehungen im konzeptionellen Modell löschen und diese Beziehungen manuell im logischen Modell einbauen.

Die Abbildung 3 zeigt die eingefügten Kurznamen. Die neue Beziehung, das neue Entity wird aus den Namen der beiden Entities gebildet. In der unteren Abbildung sind alle Relationen agezeigt. Der erste Eintrag "STRECKE\_STRK\_SEGMT" ist die Beziehung zwischen dem Entity "Srecke" und dem neuem Entity "STRK\_SEGMT". Für die Namensgebung werden die Kurznamen verwendet.

| <b>Bearbeiten von Relationen</b>                                                                                                    | $\vert x \vert$                        |
|----------------------------------------------------------------------------------------------------|----------------------------------------|
| STRECKE STRK SEGMT<br>DB_SEGMENT__STRK_SEGMT<br>BAHNHOF BHF STRK<br>STRECKE_BHF_STRK<br>BAHNHOF BHF SEGMT<br>DB_SEGMENT__BHF_SEGMT<br>KUNDE_KND_FAHRT<br>DB_FAHRT_KND_FAHRT<br>WAGGON DB FAHRT<br>LOK DB FAHRT<br>STRECKE_DB_FAHRT | Bearbeiten<br>Neue Relation<br>Löschen |
|                                                                                                    | Hilfe                                  |
|                                                                                                    | Ende                                   |
| <b>STRECKE</b>                                                                                                    | STRECKE_DB_SEGMENT                     |

**Abbildung 3 Kurznamen**

Die folgenden Kapitel beschreiben Lösungen, um die Beziehungen zwischen den Entities "Strecke", "Segment" und Bahnhof zu ermölichen. Dabei ist entscheidend, dass sowohl das Entity Strecke, als auch das Entity Segment jeweils eine Beziehung zu zwei Bahnhöfen haben.

# *4.1 Zwei externe Tabellen, zwei Einträge*

Die Bahnhöfe werden nach theoretischer Grundlage in ein Extra-Entity gespeichert. Dabei muss aber bedacht werden, dass eine Strecke aus zwei Bahnhöfen besteht. Dementsprechend existieren zwei Einträge pro Strecke im Entity "Strecke\_Bahnhof". Unterschieden werden diese, indem ein zusätzliches Attribut "Abfahrsbahnhof" eingefügt wurde. Die Abfrage ist bei dieser Lösung komplizierter, drei Entities betroffen sind. Dieselbe Technik wird nun auch bei der Beziehung "DB\_Segment", "Segmente" und "Bahnhof".

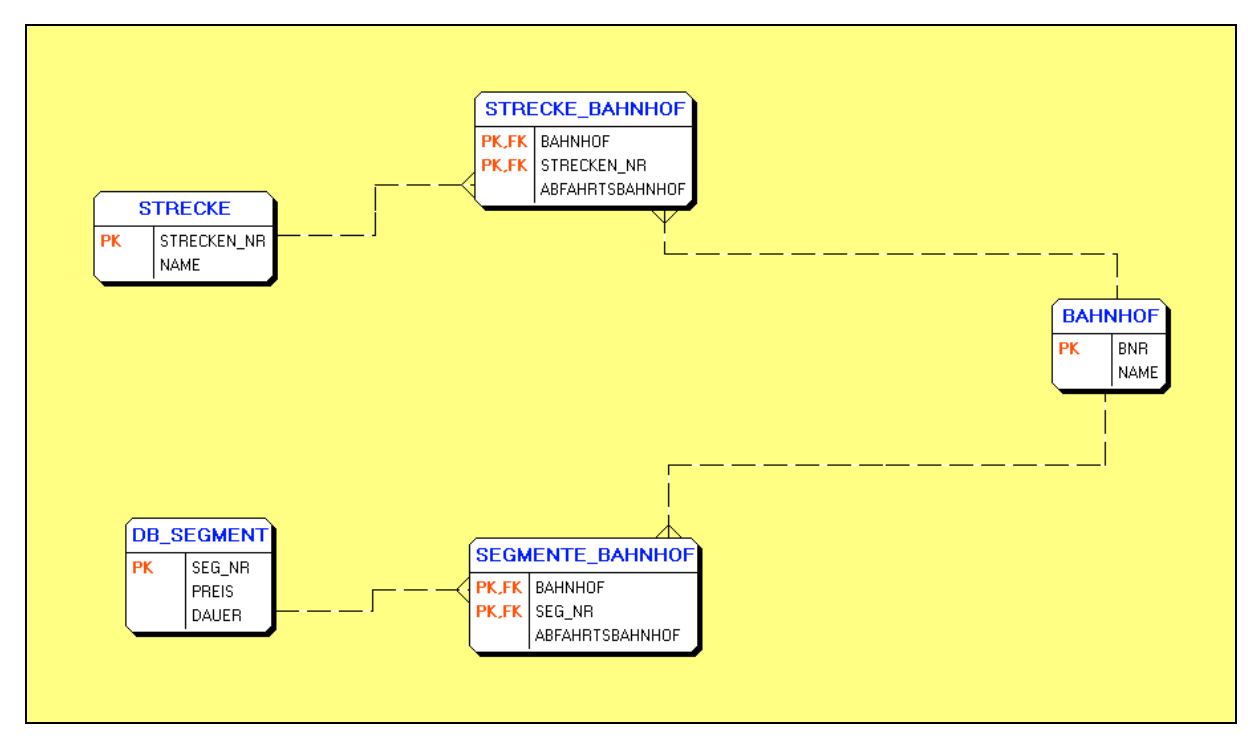

**Abbildung 4 Beziehung Strecke, Segmente, Bahnhof**

Ein weiterer Nachteil ist das Eingeben der Daten in die Datenbank. Die zusätzliche Tabelle birgt die Gefahr, das nur eine Beziehung eingegeben wird.

DDL-Code:

```
CREATE TABLE STRECKE (
  STRECKEN_NR INTEGER NOT NULL,
  NAME VARCHAR(40),
  PRIMARY KEY (STRECKEN_NR)
);
CREATE TABLE BAHNHOF (
  BNR INTEGER NOT NULL,
  NAME VARCHAR(40),
  PRIMARY KEY (BNR)
);
CREATE TABLE DB_SEGMENT (
 SEG_NR_INTEGER_NOT NULL,
  PREIS NUMERIC(7,2) NOT NULL,
  DAUER NUMERIC(7,2),
  PRIMARY KEY (SEG_NR)
);
CREATE TABLE STRECKE_BAHNHOF (
  BAHNHOF INTEGER NOT NULL,
 STRECKEN_NR INTEGER NOT NULL,
  ABFAHRTSBAHNHOF BOOL NOT NULL,
  PRIMARY KEY (BAHNHOF, STRECKEN_NR )
);
CREATE TABLE SEGMENTE_BAHNHOF (
  BAHNHOF INTEGER NOT NULL,
  SEG_NR INTEGER NOT NULL,
  ABFAHRTSBAHNHOF BOOL NOT NULL,
  PRIMARY KEY (BAHNHOF, SEG_NR )
);
Beispiel für Daten in der Datenbank:
```
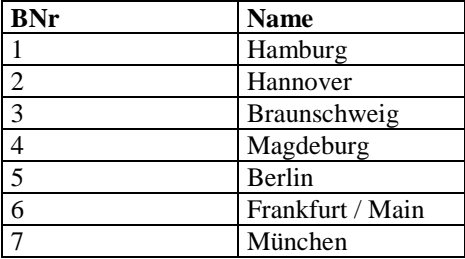

Tabelle Bahnhof

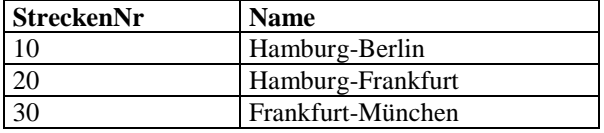

Tabelle Strecke

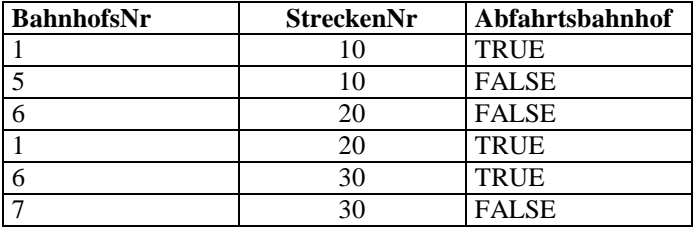

Tabelle Strecke\_Bahnhof

In Tabelle "Strecke\_Bahnhof" sieht man die Gefahr, dass man einen Bahnhof beim Eintragen "vergessen" kann. Über ein Dialogfenster mit zwei gleichzeitigen Eingaben kann man diese Gefahr eliminieren.

# *4.2 Zwei externe Tabellen, ein Eintrag*

Die Bahnhöfe werden wiederum in ein Extra-Entity gespeichert. Hier werden aber die beiden Einträge in einen Datensatz zusammen gefasst. Die Abfragen sind nun etwas einfacher. Die Primärschlüssel sind jeweils die Streckennummer und die Segmentnummer.

DDL-Code:

```
CREATE TABLE STRECKE_BAHNHOF (
  STRECKEN_NR INTEGER NOT NULL,
  BAHNHOF1 INTEGER NOT NULL,
  BAHNHOF2 INTEGER NOT NULL,
```

```
 PRIMARY KEY (STRECKEN_NR )
);
```
CREATE TABLE SEGMENTE\_BAHNHOF ( SEG\_NR INTEGER NOT NULL, BAHNHOF1 INTEGER NOT NULL, BAHNHOF2 INTEGER NOT NULL,

 PRIMARY KEY (SEG\_NR ) );

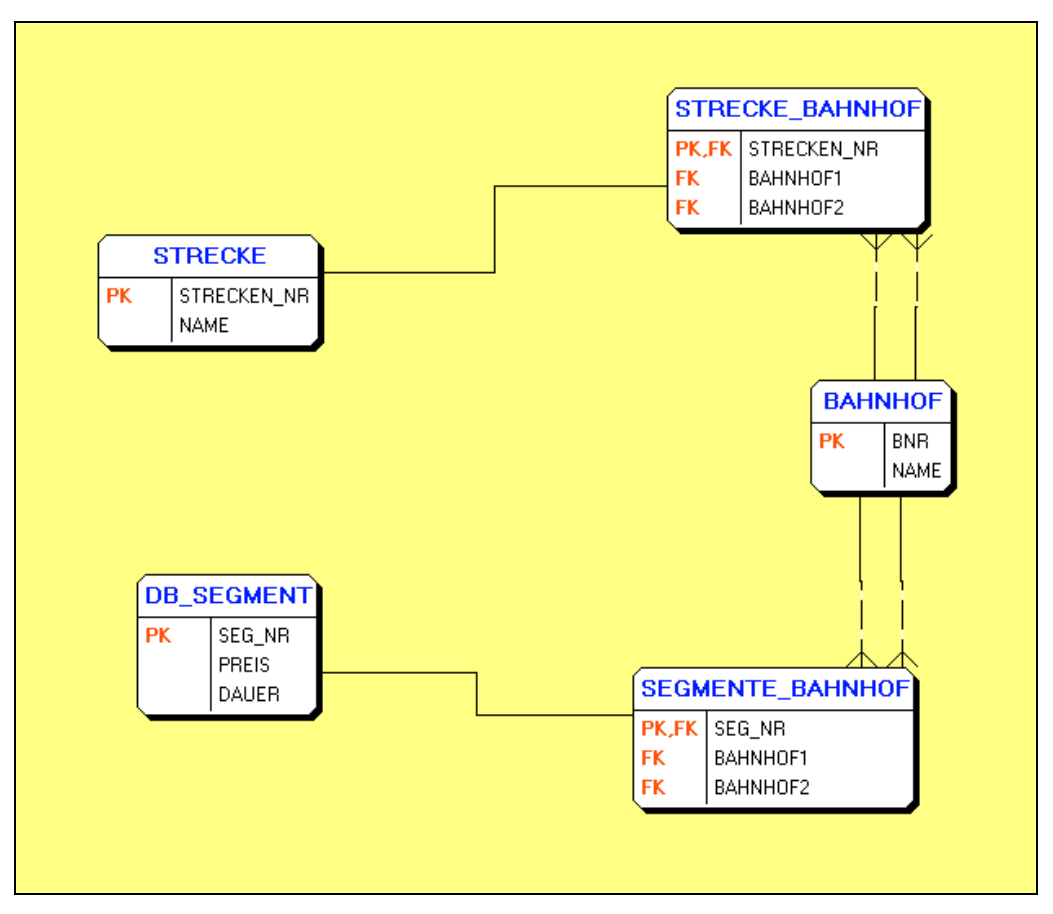

**Abbildung 5 Beziehung Strecke, Segment, Bahnhof**

Abbildung 5 zeigt die Beziehungen für die gewählte Lösung. Hervorzuheben ist hierbei, dass die Beziehungen der Entities "Strecke:Bahnhof" und "Bahnhof" aus **zwei** Beziehungen bestehen. Diese neuen Fremdbeziehungen sind aber notwendig, um Sicherheiten gegenüber dem Eintragen und Löschen zu haben. Das Programm wurde angepasst, damit diese beiden Linien darstellt werden können.

Beispiel für Daten in der Datenbank:

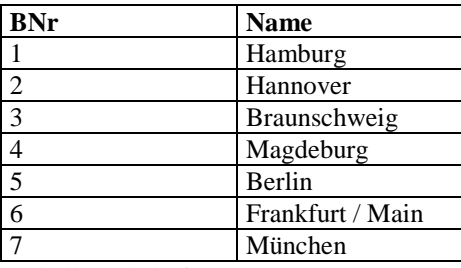

Tabelle Bahnhof

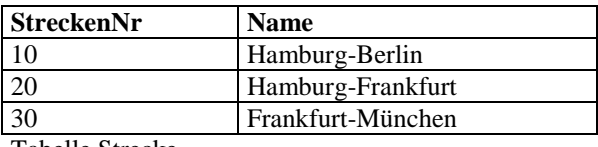

Tabelle Strecke

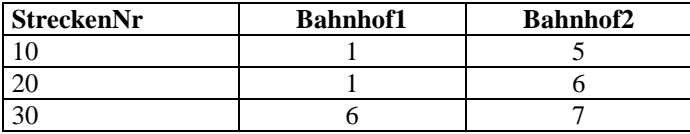

Tabelle Strecke\_Bahnhof

In Tabelle "Strecke\_Bahnhof" sind nun pro Tupel beide Bahnhöfe eingetragen.

Abbildung 5 zeigt die Beziehungen für die gewählte Lösung. Dabei ist hervorzuheben, dass beide Beziehungen (Strecke zu Strecke\_Bahnhof, Segment zu Segment\_Bahnhof) jeweils eine 1:1 Beziehung ist. Dementsprechend kann man diese Beziehung ersatzlos in die Entites "Strecken", "Segmente" einfügen.

Damit ergibt sich folgende endgültige Lösung:

# *4.3 Keine Zwischentabelle*

Die Bahnhöfe, Strecken und Segmente werden in jeweils ein Entity gespeichert. Die Beziehungen werden in den Entities "Strecken" und "DB\_Segment" eingefügt. Die Abfragen sind nun noch etwas einfacher. Die Primärschlüssel sind jeweils die Streckennummer und die Segmentnummer. Die doppelten Beziehungen zwischen "Strecke" und "Bahnhof" bzw. "DB\_Segment" und Bahnhof bleiben.

Um die Beziehungen mittels Designer zu definieren, ruft man den Eintrag "Einfügen,Beziehungen" auf. Das Quell-Entity ist der "Bahnhof." Das Ziel-Entity ist die "Strecke".

Die Abbildung 6 zeigt die Einstellungen. Die automatische Verknüpfung der Attribute zwischen den Entities kann hier nicht funktionieren, da zwei Attribute den Fremdschlüssel übernehmen müssen. Deshalb wechseltman auf das Register "Link-Attribute" und verneint die Abfrage (siehe Abbildung 7).

In Register werden alle Attribute der beiden Attribute angezeigt. Nun muss man diese manuell verbinden.

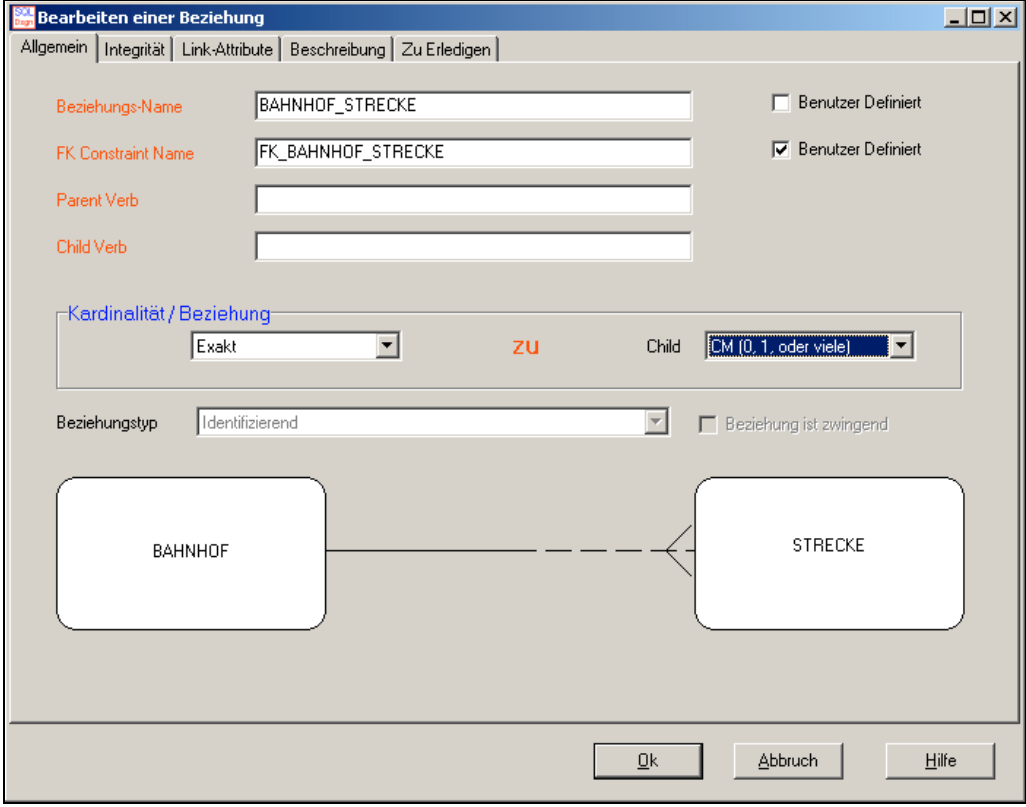

**Abbildung 6 Beziehung definieren**

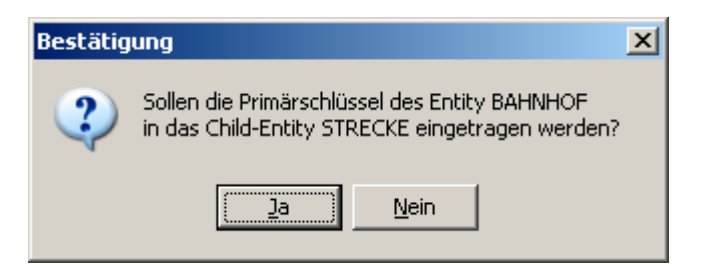

**Abbildung 7 Automatisches Generieren des Fremdschlüssels**

Mit dieser Abfrage (Abbildung 7) kann man die automatische Übertragung der Fremdschlüssel starten. Beim Betätigen des Schalters "Nein" kann man die Fremdschlüssel manuell bestimmen. Dies ist dann wichtig, wenn man die Attribute schon im Ziel-Entity hat.

| Allgemein   Integrität |                |                      |                        | Bearbeiten einer Beziehung<br>Link-Attribute |                           | Beschreibung   Zu Erledigen |            |         |                                |           |     |                |                                |                           | $L = 1$        |
|------------------------|----------------|----------------------|------------------------|----------------------------------------------|---------------------------|-----------------------------|------------|---------|--------------------------------|-----------|-----|----------------|--------------------------------|---------------------------|----------------|
|                        |                | Verknüpfte Attribute |                        |                                              |                           |                             | DisConnect |         |                                |           |     |                |                                |                           |                |
| Nr                     |                |                      | Parent-Key             |                                              |                           | Child-Key                   |            |         |                                |           |     | Parent-Index   | Child-Index Parent-ID Child-ID |                           |                |
|                        |                |                      |                        |                                              |                           |                             |            |         |                                |           |     |                |                                |                           |                |
|                        |                |                      |                        |                                              |                           |                             |            |         |                                |           |     |                |                                |                           |                |
|                        |                |                      |                        |                                              |                           |                             |            |         |                                |           |     |                |                                |                           |                |
|                        | <b>BAHNHOF</b> |                      |                        |                                              |                           |                             |            | Connect |                                |           |     |                |                                |                           | <b>STRECKE</b> |
|                        | Nr PK FK       |                      | Attribut<br><b>BNR</b> |                                              | Datentyp                  |                             |            | Nr      | PK<br>$\overline{\mathsf{PK}}$ | <b>FK</b> | Neu | Attribut       |                                | Datentyp                  |                |
|                        | PK.            |                      | <b>NAME</b>            |                                              | <b>INTEGER</b><br>VARCHAR |                             |            |         |                                |           |     | <b>NAME</b>    | STRECKEN_NR                    | <b>INTEGER</b><br>VARCHAR |                |
|                        |                |                      |                        |                                              |                           |                             |            |         |                                |           |     | B1             |                                | <b>INTEGER</b>            |                |
|                        |                |                      |                        |                                              |                           |                             |            |         |                                |           |     | B <sub>2</sub> |                                | <b>INTEGER</b>            |                |
|                        |                |                      |                        |                                              |                           |                             |            |         |                                |           |     |                |                                |                           |                |
|                        |                |                      |                        |                                              |                           |                             |            |         |                                |           |     |                |                                |                           |                |
|                        |                |                      |                        |                                              |                           |                             |            |         |                                |           |     |                |                                |                           |                |
|                        |                |                      |                        |                                              |                           |                             |            |         |                                |           |     |                |                                |                           |                |
|                        |                |                      |                        |                                              |                           |                             |            |         |                                |           |     |                |                                |                           |                |
|                        |                |                      |                        |                                              |                           |                             |            |         |                                |           |     |                |                                |                           |                |
|                        |                |                      |                        |                                              |                           |                             |            |         |                                |           | Qk  |                | <b>Abbruch</b>                 |                           | Hilfe          |
|                        |                |                      |                        |                                              |                           |                             |            |         |                                |           |     |                |                                |                           |                |

**Abbildung 8 Manuelles Erstellen einer Beziehung**

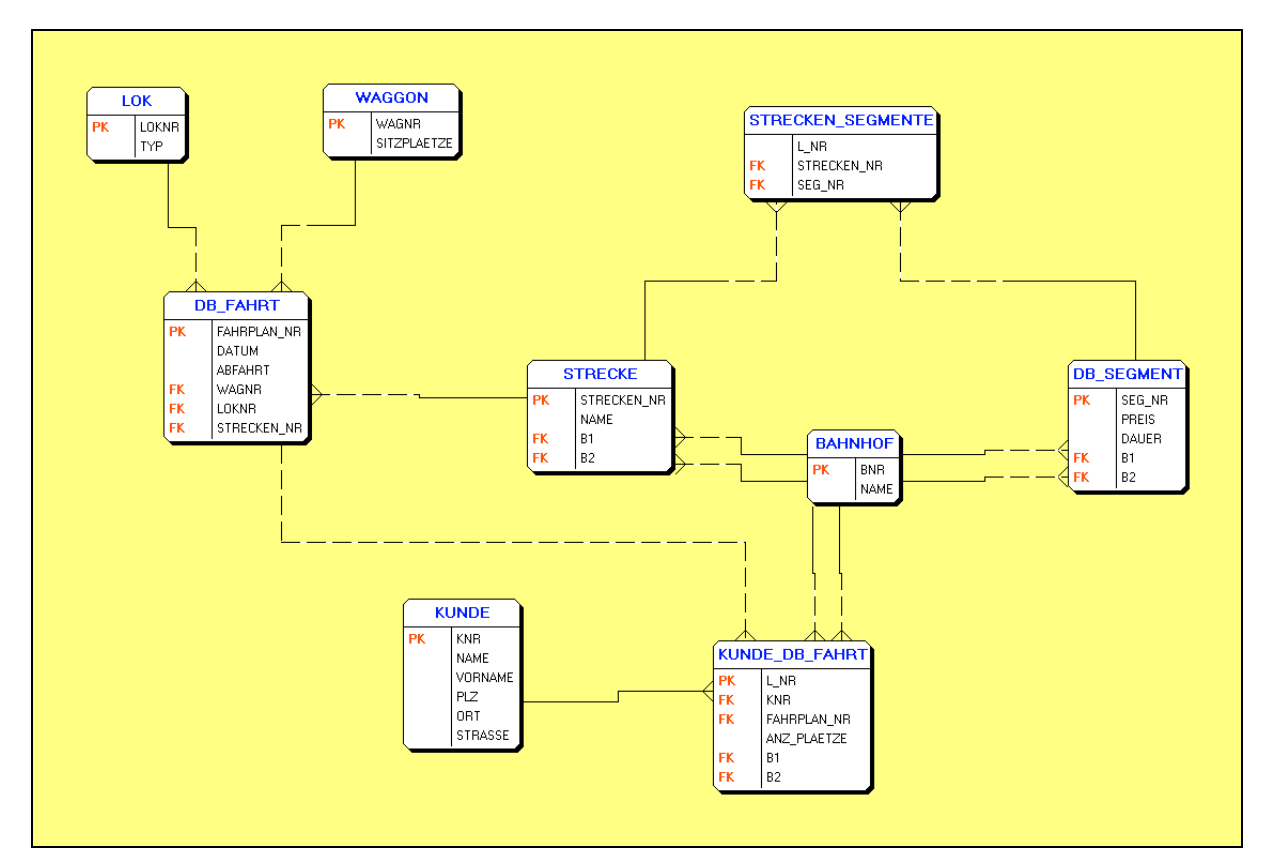

**Abbildung 9 Logisches ERM-Modell**

Hinweis:

Die Namen der Beziehungen werden aus den Name der Entities gebildet. Damit entstehen jeweils zwei gleichnamige Beziehungen für die Beziehungen:

- BAHNOF zu DB\_FAHRT
- BAHNOF zu DB\_SEGMENT
- BAHNOF zu STRECKE

Bei allen sechs Beziehungen muss man den Namen und den Fremdschlüsselnamen ändern. Am Besten in BAHNHOF\_STRECKE1 und in BAHNHOF\_STRECKE2 etc (siehe Abbildung 10).

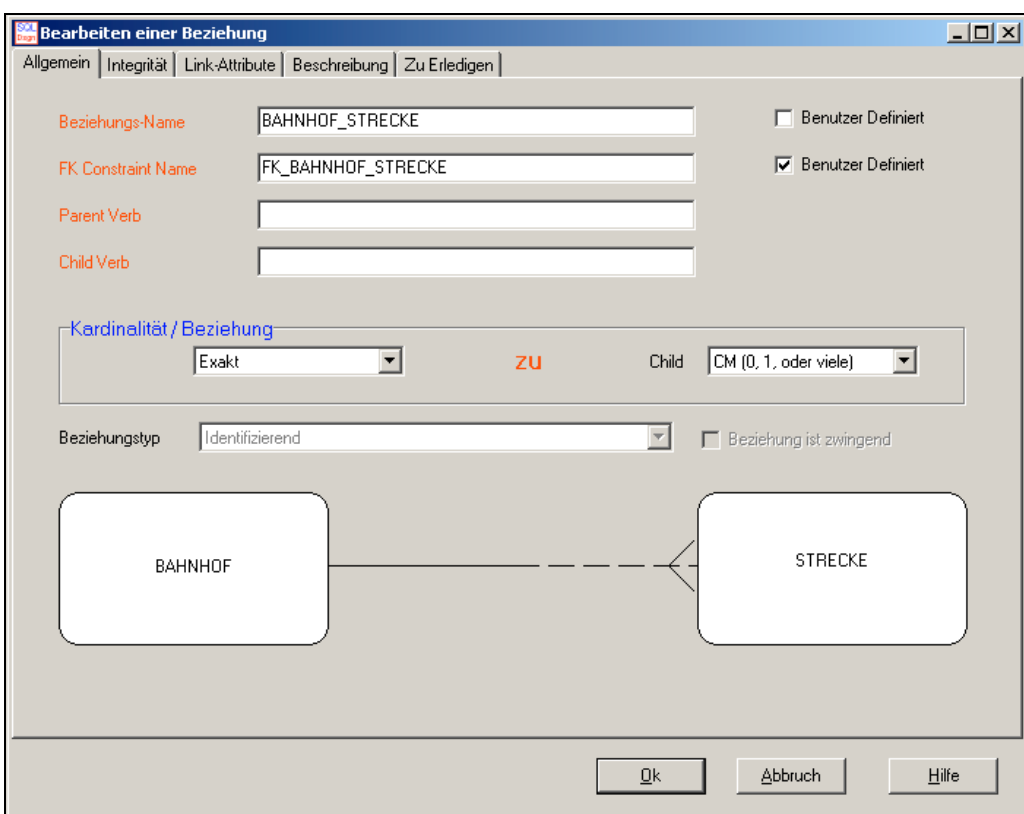

#### **Abbildung 10 Beziehungsname ändern**

Die obere Abbildung zeigt eine der sechs Beziehungen. Geändert werden muss der Beziehungsname in "BAHNHOF\_STRECKE1" und der Fremdschlüsselname in "FK\_BAHNHOF\_STRECKE1". Welches Attribut die aktuelle Beziehung hat, erfährt man im Register "Link-Attribute".

Als neue Beziehung wurde hier das Entity "Strecken\_Segmente" eingeführt. Damit werden Segmente auf die einzelnen Strecken verteilt. Da in einer Datenbank die einzelnen Tupel nicht sortiert sind, muss eine zusätzliche Laufende Nummer pro Strecke eingeführt werden.

Beispiel für Daten in der Datenbank:

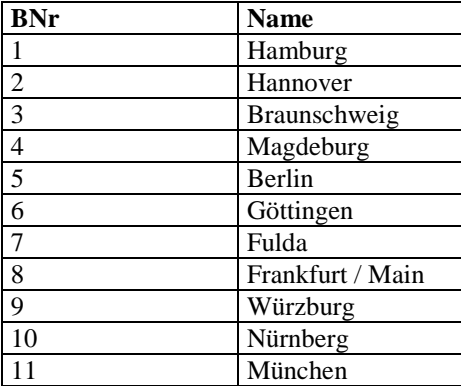

Tabelle Bahnhof

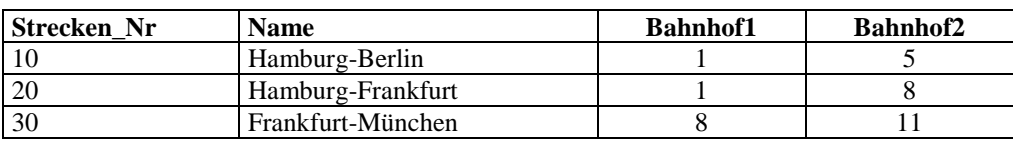

Tabelle Strecke

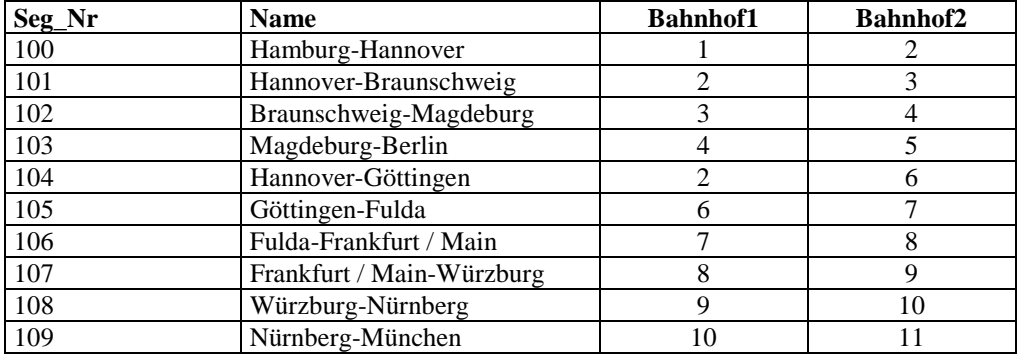

Tabelle DB\_Segment

Durch die Fremdschlüsselbeziehung ist in dieser Tabelle gewährleistet, dass alle Bahnhöfe in der Tabelle "Strecke" vorhanden sind. Das setzt aber voraus, das alle Bahnhöfe mindestens in einem Segment sind, also auch angefahren werden können.

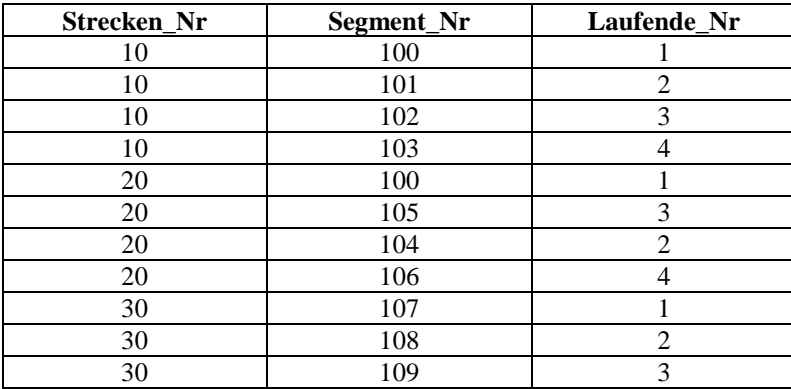

Tabelle Strecken\_Segmente

Die Nummern sind so gewählt, dass immer eindeutig ist, welche Tabelle gemeint ist. Des Weiteren wurden in der Tabelle nicht alle Datensätze in der richtigen Reihenfolge eingetragen. Dies ist beabsichtigt, da es in einer Datenbank keine Reihenfolge gibt.

Im nächsten Kapitel werden alle Primär- und Fremdschlüssel bestimmt.

# *4.4 Definition der Identifikationsschlüssel und Attribute*

Für jede Entitätsmenge ist ein natürlicher oder künstlicher ID-Schlüssel festzulegen. Bei künstlichen ID-Schlüsseln wird ein neues Attribut eingeführt. Bei natürlichen ID-Schlüsseln wird ein bestehendes Attribut verwendet. Des Weiteren werden Primär- und Fremdschlüssel bestimmt. In dieser Notation wird der Primärschlüssel mit dem Zeichen (#) versehen. Ein Fremdschlüssel wird unterstrichen.

#### **4.4.1 KUNDE**

#KNr Name Vorname PLZ Ort Straße

#### **4.4.2 BAHNHOF**

#BNr Name

**4.4.3 WAGGON**

#WagNr Sitzplaetze

# **4.4.4 LOK**

#LokNr Typ

### **4.4.5 DB\_FAHRT**

#FNr, LokNr WagNr **StreckenNr** Datum (Ein Jahr) Abfahrts(zeit)

**4.4.6 DB\_SEGMENT** #SegNr Bahnhof1 Bahnhof2 Preis Dauer

### **4.4.7 STRECKE** #StreckenNr Name Bahnhof1 Bahnhof2

**4.4.8 STRECKEN\_SEGMENTE** #StreckenNr #SegNr LaufendeNr

# **4.4.9 Kunden\_DB\_Fahrt**

#L\_Nr KNr FNr Bahnhof1 Bahnhof2 Anzahl\_Plaetze

Bemerkungen:

In der Tabelle Kunden DB Fahrt bzw. Reservierungen wurde eine laufende Nummer eingefügt. Dieses könnte auf den Bescheinigungen gedruckt werden. Damit ist es auch möglich, dass ein Kunde mehrere Reservierungen vornehmen kann.

# **5 Datentypen der Attribute**

Diese Kapitel beschreibt für jedes Entity die Datentypen der Attribute.

# *5.1 Datentypen Interbase*

Folgende Datentypen können in einer FireBird-Datenbank verwendet.

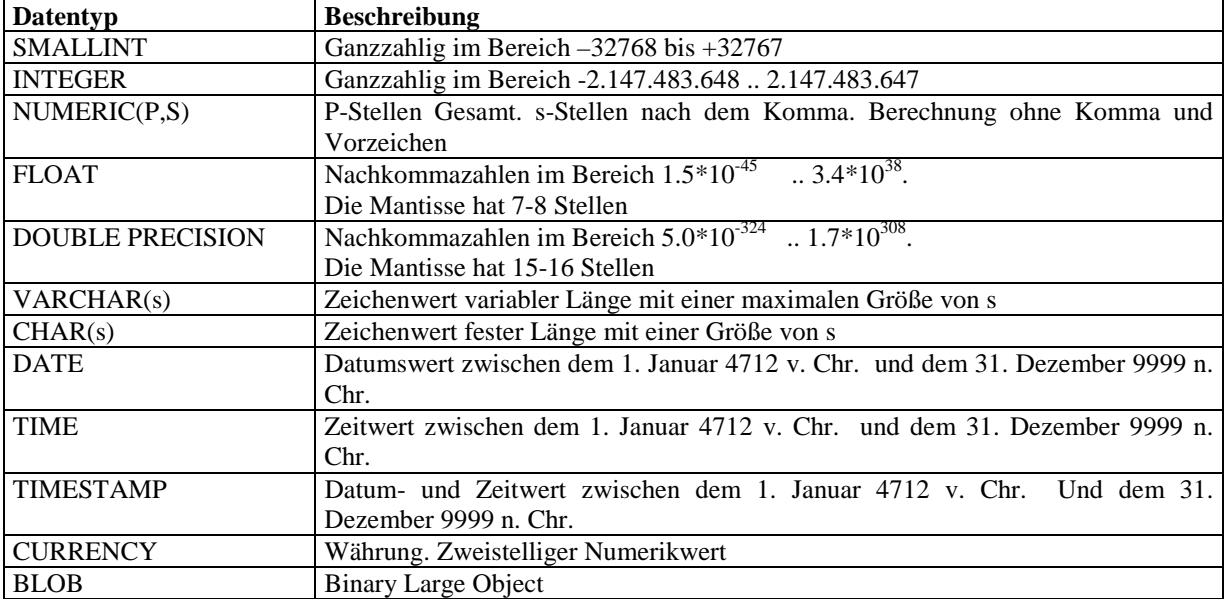

### **5.1.1 Verwendungszweck**

Für Primärschlüssel sind alle numerische Datentypen geeignet. Sinnvoll ist aber nur der Datentyp "Integer". Der Typ "Smallint" hat einen zu kleinen Datenbereich. 30000 Werte sind sehr schnell erreicht.

Für Attribute des Geschäftsbereichs ist dagegen der Datentyp Numerik bzw. Number ideal, da dieser automatisch auf- bzw. abgerundet wird.

Bei zeichenorientierten Attribute kann man beide Varianten Char oder VarChar wählen.

Für Währungen wäre der Datentyp Currency ideal. Die Praxis zeigt aber, dass nicht immer sichergestellt ist, dass der Euro oder Dollar definiert ist. Was macht man, wenn man den Dollar und den Euro haben möchte. Dann ist es sinnvoller gleich den Numerictyp zu wählen. Dann kann man auch ein Datenbankprogramm der deutschen Börse anbieten (Dollarkurs ist vierstellig).

# *5.2 Festlegung der Datentypen der Attribute*

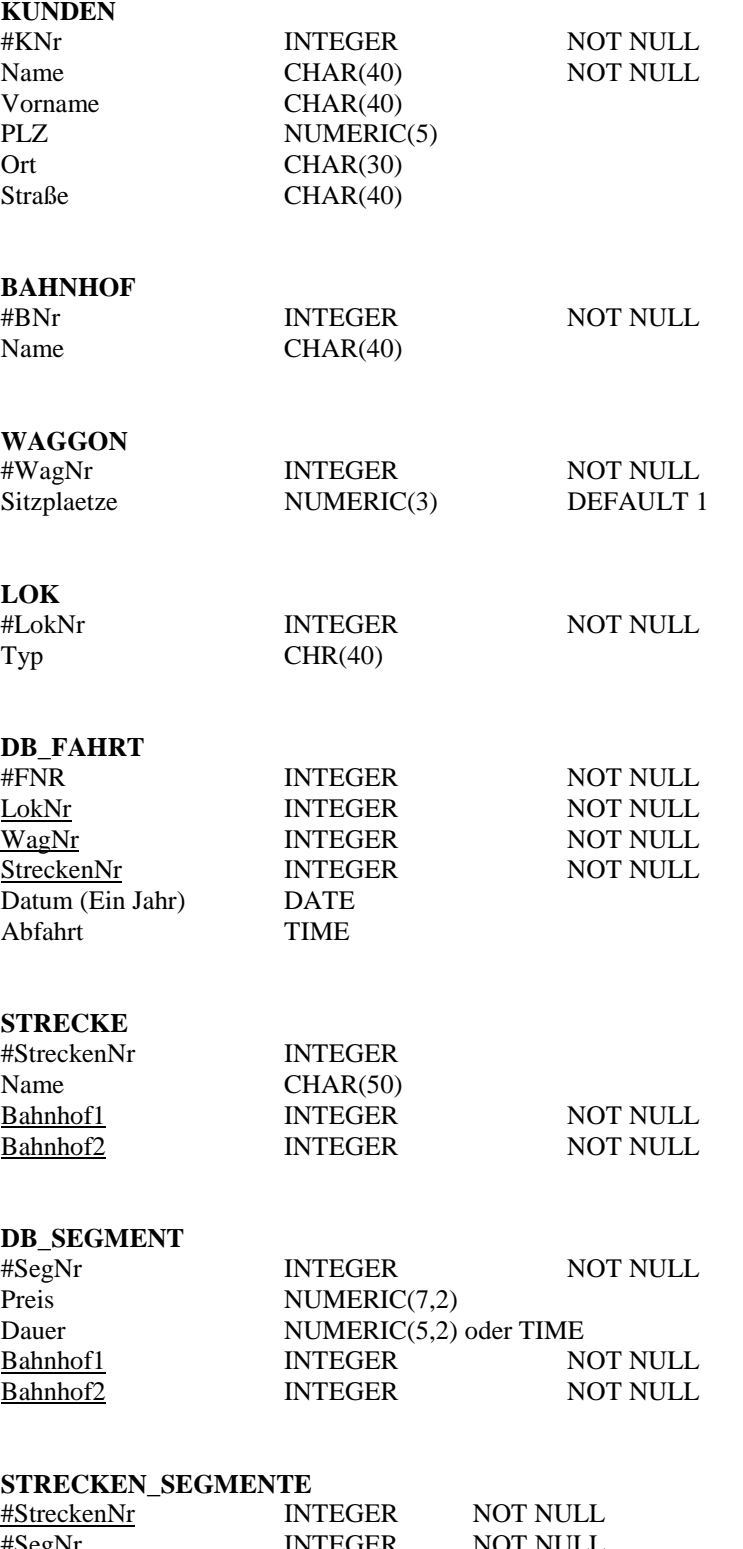

Format HH,MM

# **KUNDE\_DB\_FAHRT (RESERVIERUNGEN)**

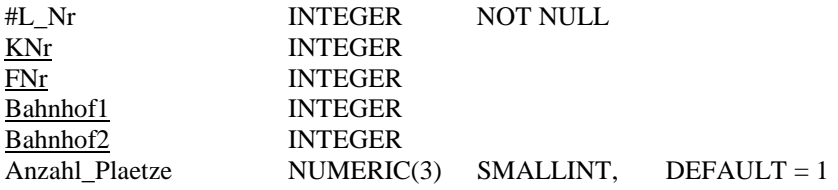

# **6 Normalisierungen durchführen**

In diesem Kapitel werden alle Tabellen in die dritte Normalform überführt.

# *6.1 Erste Normal-Form*

Definition der ersten Normalform:

Eine Relation ist in erster Normalform, wenn die den Tupeltyp bildenden Attribute Datenprimitiva einfachen Datentyps sind.

Da nur Datentypen der Datenbank verwendet wurden, sind alle Tabellen in der ersten Normalform.

# *6.2 Zweite Normal-Form*

Die zweite Normalform betrifft nur Tabellen mit einer Kombination von Attributen für den ID-Schlüssel. Als Kriterium für zweite Normalform gilt, dass alle nicht zum ID-Schlüssel gehörigen Attribute einer Tabelle vom ganzen ID-Schlüssel und nicht nur von einzelnen Attributen davon funktional abhängig sein müssen.

Definition der zweiten Normalform:

Eine Relation liegt in zweiten Normalform vor, wenn sie sich in ersten Normalform befindet und wenn für die Menge A der Attribute der Identifikationsschlüsselattribute gilt:

 $R.A \rightarrow R.B$ wobei die Menge B alle Nichtschlüsselattribute umfasst.

Nach unserer Definition wären folgende Tabellen betroffen und müssten überprüft werden:

• "STRECKEN SEGMENTE"

## **6.2.1 Strecken\_Segmente**

#StreckenNr #SegNr LaufendeNr

Beispieldaten für die Tabelle\_Segmente:

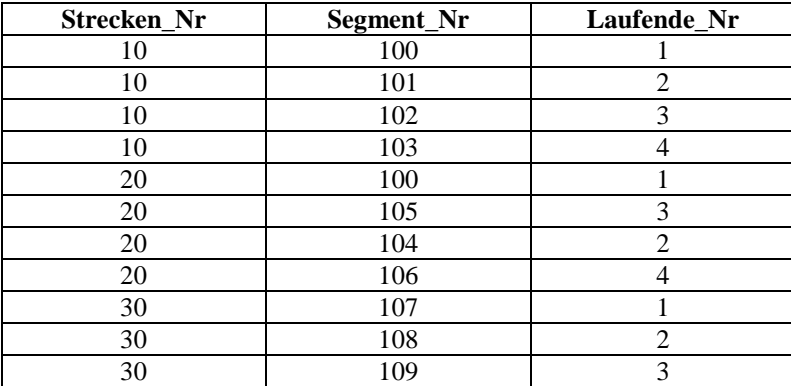

Tabelle Strecken\_Segmente

Die zweite Normalform ist dann nicht gegeben, wenn für das Nicht-Attribut – hier Laufende\_Nr – eine Abhängigkeit bezüglich der Teilattribute des Primärschlüssels existiert. Das heißt, wenn es eine funkttinale Abhängigkeit f(L\_Nr) = Segement\_Nr bzw. f(L\_Nr) = Strecken\_Nr gibt. Dabei muss nur eine Teilabhängigkeit existieren.

#### **Prüfen der Abhänggkeit: f(L\_Nr) = Strecken\_Nr**

Eine Teilabhängigkeit besteht nicht, wenn es bei zwei gleichen L\_Nr unterschiedliche Strecken\_Nr existieren. Dies ist er Fall:

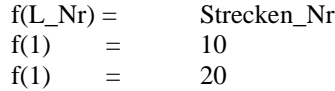

Damit ist die Behauptung widerlegt.

#### **Prüfen der Abhänggkeit: f(L\_Nr) = Segment\_Nr**

Eine Teilabhängigkeit besteht nicht, wenn es bei zwei gleichen L\_Nr unterschiedliche Segment\_Nr existieren. Dies ist er Fall:

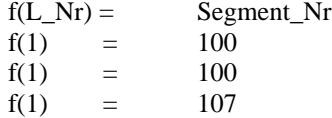

Damit ist die Behauptung widerlegt.

Da die Tabelle nur ein Nichtschlüsselattribut hat, ist die Tabelle in der zweiten Normalform.

# *6.3 Dritte Normal-Form*

Eine Relation ist in dritten Normalform, wenn sie sich in ersten oder zweiten Normalform befindet und kein Nichtschlüsselattribut transitiv abhängig ist vom Identifikationsschlüssel.

#### **Beispiel aus dem Script:**

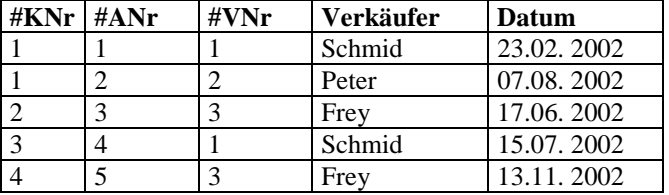

Tabelle Verkäufe

Für die Tabelle "Verkäufe" gilt das nicht. Hier kann man aus der Verkäufernummer auf den Verkäufernamen schließen. Die Verkäufernummer ihrerseits ist aber vom ID-Schlüssel "KNR, ANr" funktional abhängig. Somit besteht eine transitive Abhängigkeit zwischen dem ID-Schlüssel KNR, ANr und dem Attribut "Verkäufer". Die Tabelle muss weiter aufgespalten werden.

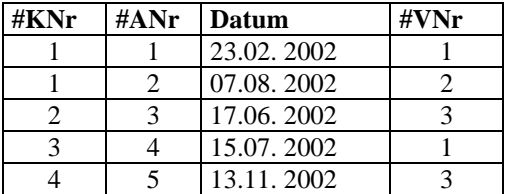

Tabelle Verkäufe

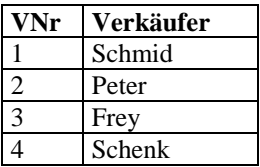

Tabelle Verkäufer

# **6.3.1 Tabelle KUNDEN**

#### **Tabellendefinition:**

#KNr Name Vorname PLZ Ort Straße

Mit keinem Attribut kann man mit normalen Daten auf andere Attribute schließen. Wären jeder Nach- und Vorname jeweils nur einmal vergeben, dann wäre das ein Verstoß gegen die dritte Normalform.

#### **6.3.2 BAHNHOF**

#BNr Name

Da diese Tabelle nur ein Nichtschlüsselattribut hat, ist es in der dritten Normalform.

#### **6.3.3 WAGGON**

#WagNr Sitzplaetze

Da diese Tabelle nur ein Nichtschlüsselattribut hat, ist es in der dritten Normalform.

# **6.3.4 LOK**

#LokNr Typ

Da diese Tabelle nur ein Nichtschlüsselattribut hat, ist es in der dritten Normalform.

# **6.3.5 DB\_FAHRT**

#FNR LokNr WagNr StreckenNr Datum Abfahrt

Diese Tabelle hat zwei Nichtschlüsselattribute (Datum und Abfahrt). Da die Einheit des Attributs Abfahrt in Stunden bzw. Minuten gerechnet wird, besteht keine Abhängigkeit zum Attribut Datum. Es sei denn, dass jeder Zeit nur eine eineindeutige Startzeit hat. Dieses entspricht aber nicht den Vorausetzungen.

#### **6.3.6 STRECKE**

#StreckenNr Name Bahnhof1 Bahnhof2

Es besteht zwar eine funktionale Abhängigkeit Name zur Streckennummer, aber es existiert keine Beziehung zwischen den Bahnhöfen und dem Streckennamen.

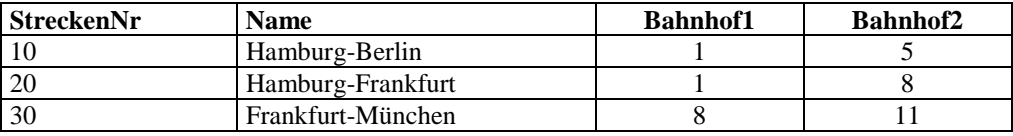

Tabelle Strecke

Aus den obige Beispieldaten ergeben sich aus f(Bahnhof1) = StreckenNr  $f(1) = 10$  $f(1) = 20$ 

Aus den obige Beispieldaten ergeben sich aus f(Bahnhof2) = StreckenNr  $f(8) = 20$  $f(8) = 30$ 

Beide Beispiele widersprechen einer Abhängigkeit.

#### **6.3.7 DB\_SEGMENT**

#SegNr Preis Dauer Bahnhof1 Bahnhof2

Keines der Nichtschlüsselattribute haben eine Teilabhängigkeit zu einem anderen Nichtschlüsselattribut. Es kann jedesmal ein Beispiel à la Kapitel 6.3.6 konstruiert werden. Es kann Segmente mit gleichem Preis geben, ebenso kann es Segmente mit gleicher Dauer geben. Die Bahnhöfe nur dann eine funktionale Beziehung, wenn jede Dauer bzw. jeder Preis sich nicht wiederholt. Dieses entspricht aber nicht dem Pflichtenheft. Also ist die Tabelle in der drittenNormalform.

### **6.3.8 STRECKEN\_SEGMENTE**

#StreckenNr #SegNr LaufendeNr

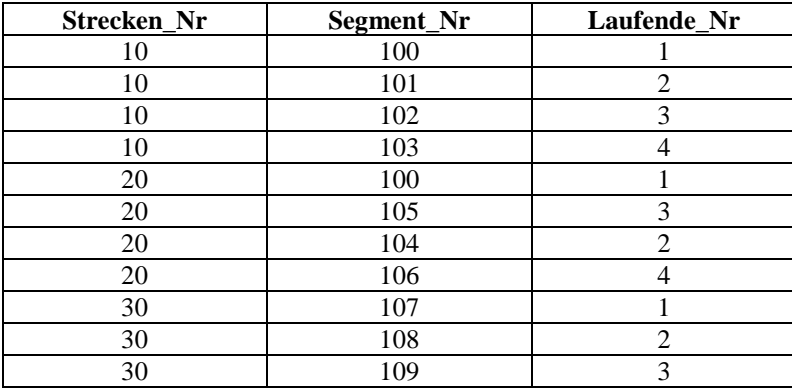

Tabelle Strecken\_Segmente

Aus den obige Beispieldaten ergeben sich aus f(Laufende\_Nr) = StreckenNr  $f(1) = 10$  $f(1) = 20$ 

 $f(1) = 30$ 

Aus den obige Beispieldaten ergeben sich aus f(Laufende\_Nr) = StreckenNr  $f(1) = 100$  $f(1) = 100$  // bis hierher noch abhängig  $f(1) = 107$  // jetzt verloren

Beide Beispiele widersprechen einer Abhängigkeit.

#### **6.3.9 KUNDE\_DB\_FAHRT (RESERVIERUNGEN)**

#L\_Nr KNr FNr Bahnhof1 Bahnhof2 Anzahl\_Plaetze

Da keine funktionale Beziehungen zwischen den Tabellen Kunde, DB\_Fahrt und Bahnhof bestehen muss nur das Nichtschlüsselattribut "Anzahl der Plaetze" untersucht werden. Ein Kunde kann aber für eine beliebige Fahrt zwei oder mehrere Reservierungen vornehmen. Damit kann es dann keine funktionale Teilabhängigkeit geben.

Damit sind alle Tabellen dieses Entwurfs in der dritten Normalform

# **7 Konsistenzbedingungen formulieren**

Bei diesem Schritt geht es darum, Bedingungen zu formulieren, welche von den gespeicherten Daten eingehalten werden müssen. Damit ist sichergestellt, dass die Datenkonsistenz jederzeit erhalten bleibt.

### Beispiel:

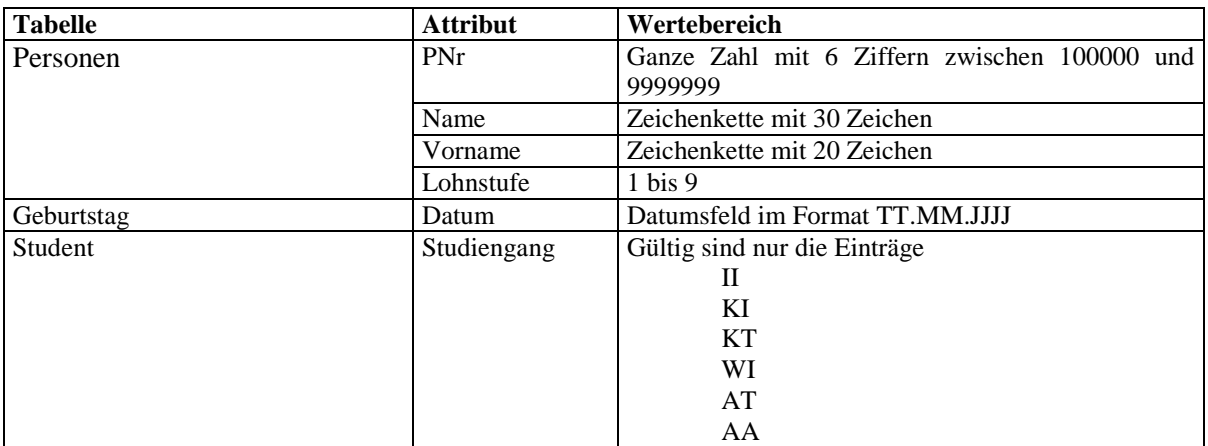

# *7.1 Allgemeine Konsistenz-Bedingungen*

# **7.1.1 KUNDEN**

- Name nur in Buchstaben
- PLZ fünfstellig, numerisch, Speicherung aber Alphanumerisch, da die linksführende Null nicht verschwinden darf.

### **7.1.2 BAHNHOF**

keine

# **7.1.3 WAGGON**

Sitzplaetze größer Null Sitzplaetze kleiner einem maximalen Wert

### **7.1.4 LOK**

keine

### **7.1.5 DB\_FAHRT**

- Datum (Ein Jahr): Bereich zwischen 01.10.YYYY und 30.09.YYYY+1
- Abfahrt 0.00 bis 24.00

# **7.1.6 DB\_SEGMENT**

- Preis zwischen 10.00 bis 1000,00 €
- Dauer Dauer zwischen 30 min und 12 Stunden

### **7.1.7 STRECKE**

keine

#### **7.1.8 STRECKEN\_SEGMENTE**

- Pro Strecke darf nur ein Segment einmal verwendet werden.
- Die Laufender Nummer darf nur einmal verwendet werden.
- Die laufende Numerierung muss ohne Lücken sein (1 bis n).

#### **7.1.9 KUNDE\_DB\_FAHRT (RESERVIERUNGEN)**

- Anzahl\_Plaetze größer Null
- Anzahl\_Plaetze ≤ Anzahl freier Plätze für alle Segmente der Route !!!

# *7.2 Konsistenz-Bedingungen in SQL*

Constraints erzwingen Regeln auf Tabellenebene. Mit Hilfe von Constraints kann man Folgendes erreichen:

- für Daten geltende Regeln erzwingen, wenn Tabellenzeilen eingefügt, aktualisiert oder gelöscht werden. Das Constraint muss beachtet werden, damit der Vorgang Erfolg hat.
- das Löschen einer Tabelle verhindern, wenn Abhängigkeiten von anderen Tabellen vorhanden sind.
- Regeln für andere Wergzeuge wie Oracle-Developer bereitstellen

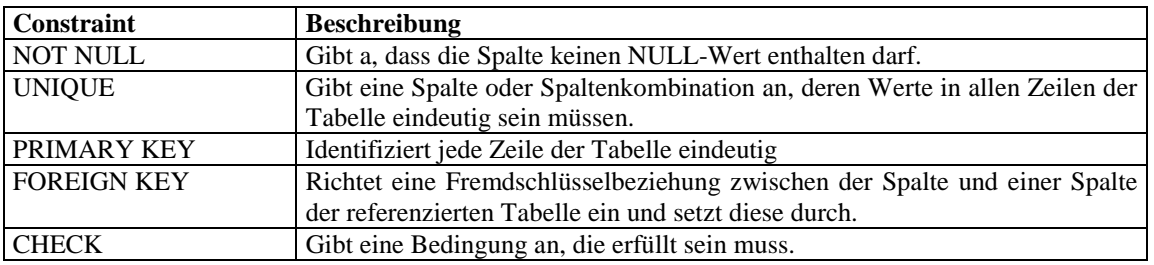

Einige Bedingungen lassen sich nicht mit einer SQL-Anweisungen lösen. Diese braucht dann nur in "Prosa" definiert werden"

### **7.2.1 KUNDEN**

#### **Name nur in Buchstaben**

Nur mit PL-SQL lösbar.

#### **PLZ fünfstellig, numerisch**

Bei dieser Abfrage müssen die Besonderheiten der fünfstelligen Postleitzahlen(PLZ) berücksichtigt werden. Die Postleitzahlen fangen auch mit Null an. Dementsprechend sind folgende PLZ gültig

Damit ergibt sich folgende SQL-Anweisung:

#### **CHECK** (

( PLZ>=999) AND (PLZ<=99999)

)

Diese Bedingung funktioniert nur, wenn PLZ ein numerischer Typ ist. Für unseren Fall müssen wir den String PLZ umwandeln in einen numerischen Wert. Gibt es dann eine Exception, so muss dieser Datensatz verworfen werden.

# **7.2.2 FAHRPLAN**

Das Attribut Datum muss innerhalb eines Jahres liegen. Die Interbase liefert mit der EXTRACT-Funktion die gewünschte Abfrage:

### **Datum:**

SQL-Anweisung für das Attribut Datum:

# **CHECK** (

(

```
20041001
      >=EXTRACT(day FROM Datum)+ EXTRACT(month FROM Datum)*100+
      EXTRACT(year FROM Datum)*10000
)
AND
(
      EXTRACT(day FROM Datum)+ EXTRACT(month FROM Datum)*100+
      EXTRACT(year FROM Datum)*10000
      \,<20051001
)
```
)

Dieser Check ist gültig für den Bereich 01.10.2004 bis 30.09.2005

#### **Abfahrt:**

Überprüfe Zeit im Intervall 0.00 bis 24.00

Wird automatisch von der Datenbank geprüft.

#### **7.2.3 SEGMENTE**

- Preis zwischen 10.00 bis 1000.00 €
- Dauer Dauer zwischen 30 min und 12 Stunden

```
CHECK (
        (
                (10.00 \leq PREIS) AND (PREIS\leq 1000.00)
        )
        AND
        (
                ( 0.5 \leq D A UER ) AND (DA UER \leq 12.00))
)
```
#### **7.2.4 STRECKEN\_SEGMENTE**

**Pro Strecke darf nur ein Segment verwendet werden.**

Nur mit PL-SQL lösbar.

# **Die Laufender Nummer darf nur einmal verwendet werden.**

Nur mit PL-SQL lösbar.

#### **Die laufende Nummerierung muss ohne Lücken sein (1 bis n).**

Nur mit PL-SQL lösbar.

# **7.2.5 WAGGON**

### **Sitzplätze größer Null**

SQL-Anweisung für das Attribut Sitzplaetze:

### **CHECK** (

Sitzplaetze >0

)

### **7.2.6 KUNDE\_DB\_FAHRT (RESERVIERUNGEN)**

### **Anzahl\_Plaetze größer Null**

SQL-Anweisung für das Attribut Abfahrt:

#### **CHECK** (

Anz\_Plaetze>0

)

#### **Anzahl\_Plaetze** ≥ **Anzahl freier Plätze**

SQL-Anweisung:

```
CHECK
  (
    Anz_Plaetze >= ( [
                       SELECT Sitzplaetze
                        FROM Waggon w
                       WHERE w.WagNr = ( SELECT WagNr
                          FROM DB_FAHRT f
                           WHERE f.FAHRPLAN_NR = FNR
))
                 ] -
                  (
                      SELECT sum(ANZ_PLAETZE)
                      FROM KUNDE_DB_FAHRT r
                      WHERE r.FAHRPLAN_NR = FNR
                 )
            )
 )
)
```
Diese Überprüfung ist zu restriktiv, da überprüft wird, ob auf der gesamten Strecke genügend Plätze frei sind. Belegt ein Kunde auf dem ersten Segment einer Strecke alle Plätze und will ein zweiter Kunde ab dem zweiten Segment diese Strecke buchen, so wird dieses verweigert!

# **8 Transaktionen formulieren**

Beim späteren Datenbankbetrieb muss der Datenbestand manipuliert werden. Es ist notwendig, alle zulässigen Manipulationsarten (Transaktionen) und deren Ablauf klar zu definieren, wobei die Datenkonsistenz erhalten bleiben muss.

# *8.1 CreateTables*

In diesem Kapitel werden alle Tabellen mittels einer SQL-Anweisung erzeugt.

CREATE TABLE **DB\_FAHRT** ( FAHRPLAN\_NR INTEGER NOT NULL, DATUM DATE NOT NULL, ABFAHRT TIME NOT NULL, WAGNR INTEGER NOT NULL, LOKNR INTEGER NOT NULL, STRECKEN\_NR INTEGER NOT NULL,

 PRIMARY KEY (FAHRPLAN\_NR) );

CREATE TABLE **STRECKE** ( STRECKEN NR INTEGER NOT NULL, NAME VARCHAR(40), B1 INTEGER NOT NULL, B2 INTEGER NOT NULL,

 PRIMARY KEY (STRECKEN\_NR) );

CREATE TABLE **BAHNHOF** ( BNR INTEGER NOT NULL, NAME VARCHAR(40),

 PRIMARY KEY (BNR) );

CREATE TABLE **LOK** ( LOKNR INTEGER NOT NULL, TYP VARCHAR(40),

 PRIMARY KEY (LOKNR) );

CREATE TABLE **WAGGON** ( WAGNR INTEGER NOT NULL, SITZPLAETZE NUMERIC(7,2) NOT NULL DEFAULT 1,

 PRIMARY KEY (WAGNR) );

CREATE TABLE **KUNDE** ( KNR INTEGER NOT NULL, NAME VARCHAR(40) NOT NULL, VORNAME VARCHAR(40), PLZ VARCHAR(40), ORT VARCHAR(30), STRASSE VARCHAR(40),

 PRIMARY KEY (KNR) );

CREATE TABLE **DB\_SEGMENT** ( SEG\_NR INTEGER NOT NULL, PREIS NUMERIC(7,2) NOT NULL, DAUER NUMERIC(7,2), B1 INTEGER NOT NULL, B2 INTEGER NOT NULL,

 PRIMARY KEY (SEG\_NR) );

CREATE TABLE **KUNDE\_DB\_FAHRT** ( L\_NR INTEGER NOT NULL, KNR INTEGER NOT NULL, FAHRPLAN\_NR INTEGER NOT NULL, ANZ\_PLAETZE NUMERIC(3) NOT NULL DEFAULT 1, B1 INTEGER NOT NULL, B2 INTEGER NOT NULL,

PRIMARY KEY (L\_NR) );

CREATE TABLE **STRECKEN\_SEGMENTE** ( L\_NR INTEGER NOT NULL, STRECKEN\_NR INTEGER NOT NULL, SEG\_NR INTEGER NOT NULL );

# *8.2 Fremdschlüssel*

Die folgenden Anweisungen fügen die Fremdschlüssel hinzu. Dieses Reihenfolge ist besser, da sonst eine genau definierte Reihenfolge zur Erzeugung der Tabellen notwendig wäre.

ALTER TABLE KUNDE\_**DB\_FAHRT**

ADD CONSTRAINT FK\_KUNDE\_\_KND\_FAHRT FOREIGN KEY (KNR) REFERENCES KUNDE(KNR);

#### ALTER TABLE **KUNDE\_DB\_FAHRT**

 ADD CONSTRAINT FK\_DB\_FAHRT\_\_KND\_FAHRT FOREIGN KEY (FAHRPLAN\_NR) REFERENCES DB\_FAHRT(FAHRPLAN\_NR);

#### ALTER TABLE **DB\_FAHRT**

 ADD CONSTRAINT FK\_WAGGON\_DB\_FAHRT FOREIGN KEY (WAGNR) REFERENCES WAGGON(WAGNR);

#### ALTER TABLE **DB\_FAHRT**

ADD CONSTRAINT FK\_LOK\_DB\_FAHRT FOREIGN KEY (LOKNR) REFERENCES LOK(LOKNR);

#### ALTER TABLE **DB\_FAHRT**

ADD CONSTRAINT FK STRECKE DB FAHRT FOREIGN KEY (STRECKEN NR) REFERENCES STRECKE(STRECKEN\_NR);

#### ALTER TABLE **STRECKE**

ADD CONSTRAINT FK\_BAHNHOF\_STRECKE FOREIGN KEY (B1) REFERENCES BAHNHOF(BNR);

#### ALTER TABLE **STRECKE**

ADD CONSTRAINT FK\_BAHNHOF\_STRECKE FOREIGN KEY (B2) REFERENCES BAHNHOF(BNR);

#### ALTER TABLE **DB\_SEGMENT**

ADD CONSTRAINT FK\_BAHNHOF\_DB\_SEGMENT FOREIGN KEY (B1) REFERENCES BAHNHOF(BNR);

#### ALTER TABLE **DB\_SEGMENT**

ADD CONSTRAINT FK\_BAHNHOF\_DB\_SEGMENT FOREIGN KEY (B2) REFERENCES BAHNHOF(BNR);

#### ALTER TABLE **STRECKEN\_SEGMENTE**

ADD CONSTRAINT FK STRECKE STRECKEN SEGMENTE FOREIGN KEY (STRECKEN NR) REFERENCES STRECKE(STRECKEN\_NR);

#### ALTER TABLE **STRECKEN\_SEGMENTE**

ADD CONSTRAINT FK DB SEGMENT STRECKEN SEGMENTE FOREIGN KEY (SEG\_NR) REFERENCES DB\_SEGMENT(SEG\_NR);

#### ALTER TABLE **KUNDE\_DB\_FAHRT**

 ADD CONSTRAINT FK\_BAHNHOF\_KUNDE\_DB\_FAHRT FOREIGN KEY (B1) REFERENCES BAHNHOF(BNR);

#### ALTER TABLE **KUNDE\_DB\_FAHRT**

 ADD CONSTRAINT FK\_BAHNHOF\_KUNDE\_DB\_FAHRT FOREIGN KEY (B2) REFERENCES BAHNHOF(BNR);

# *8.3 Insert-Data*

In diesem Kapitel werden Beispiel-SQL-Anweisungen für das Eintragen der Daten vorgenommen.

**8.3.1 KUNDE**

**INSERT INTO** "KUNDE" VALUES (1, 'Müller', 'Andrea', 39343, 'Wernigerode', 'Breiter Weg 77');

**INSERT INTO** "KUNDE" VALUES (2, 'Meyer', 'Hans', 39114, 'Magdeburg', 'Kurze Gasse 4a');

**INSERT INTO** "KUNDE" VALUES (3, 'Schulz', 'Ralf', 39113, 'Magdeburg', 'Langer Weg 12');

**INSERT INTO** "KUNDE" VALUES (4, 'Young', 'Angus', 12343, 'Weiterstadt', 'Gleichstrom 75');

**INSERT INTO** "KUNDE" VALUES (5, 'Mctell', 'Ralf', 23434, 'Cochstedt', 'Franweinstraße 4');

#### **INSERT INTO** "KUNDE"

VALUES (6, 'Blackmore', 'Ritchie', 56433, 'Essen', 'Regenbogenweg 33');

#### 8.3.2 **BAHNHOF**

**INSERT INTO** "BAHNHOF" ("BNR", "NAME") VALUES ( 1, 'Hamburg HBF');

**INSERT INTO** "BAHNHOF" ("BNR", "NAME") VALUES ( '2', 'Hannover HBF');

**INSERT INTO** "BAHNHOF" ("BNR", "NAME") VALUES ( '3', 'Braunschweig HBF');

**INSERT INTO** "BAHNHOF" ("BNR", "NAME") VALUES ( '4', 'Magdeburg HBF');

**INSERT INTO** "BAHNHOF" ("BNR", "NAME") VALUES ( '5', 'Berlin HBF');

**INSERT INTO** "BAHNHOF" ("BNR", "NAME") VALUES ( '6', 'Göttingen HBF');

**INSERT INTO** "BAHNHOF" ("BNR", "NAME") VALUES ( '7', 'Fulda HBF');

**INSERT INTO** "BAHNHOF" ("BNR", "NAME") VALUES ( '8', 'Frankfurt HBF');

**INSERT INTO** "BAHNHOF" ("BNR", "NAME") VALUES ( '9', ' Würzburg HBF');

**INSERT INTO** "BAHNHOF" ("BNR", "NAME") VALUES ( '10', 'Nürnberg HBF');

**INSERT INTO** "BAHNHOF" ("BNR", "NAME") VALUES ( '11', 'München HBF');

# **8.3.3 WAGGON**

**INSERT INTO** "WAGGON" ("WAGNR", "SITZPLAETZE")  **VALUES** ( 1, 5);

**INSERT INTO** "WAGGON" ("WAGNR", "SITZPLAETZE")  **VALUES** ( 2, 6);

**INSERT INTO** "WAGGON" ("WAGNR", "SITZPLAETZE")  **VALUES** ( 3, 12);

**INSERT INTO** "WAGGON" ("WAGNR", "SITZPLAETZE")  **VALUES** ( 4, 8);

**INSERT INTO** "WAGGON" ("WAGNR", "SITZPLAETZE")  **VALUES** ( 5, 8);

**INSERT INTO** "WAGGON" ("WAGNR", "SITZPLAETZE")  **VALUES** ( 6, 12);

**INSERT INTO** "WAGGON" ("WAGNR", "SITZPLAETZE")  **VALUES** ( 7, 15);

**INSERT INTO** "WAGGON" ("WAGNR", "SITZPLAETZE")  **VALUES** ( 8, 20);

**INSERT INTO** "WAGGON" ("WAGNR", "SITZPLAETZE")  **VALUES** ( 9, 25);

**INSERT INTO** "WAGGON" ("WAGNR", "SITZPLAETZE")  **VALUES** ( 10, 10);

**INSERT INTO** "WAGGON" ("WAGNR", "SITZPLAETZE")  **VALUES** ( 11, 11);

**INSERT INTO** "WAGGON" ("WAGNR", "SITZPLAETZE")  **VALUES** ( 12, 8);

**INSERT INTO** "WAGGON" ("WAGNR", "SITZPLAETZE")  **VALUES** ( 13, 15);

**INSERT INTO** "WAGGON" ("WAGNR", "SITZPLAETZE")  **VALUES** ( 14, 15);

**INSERT INTO** "WAGGON" ("WAGNR", "SITZPLAETZE")  **VALUES** ( 15, 15);

**INSERT INTO** "WAGGON" ("WAGNR", "SITZPLAETZE")  **VALUES** ( 16, 15);

**INSERT INTO** "WAGGON" ("WAGNR", "SITZPLAETZE")  **VALUES** ( 17, 10);

**INSERT INTO** "WAGGON" ("WAGNR", "SITZPLAETZE")  **VALUES** ( 18, 11);

**INSERT INTO** "WAGGON" ("WAGNR", "SITZPLAETZE")  **VALUES** ( 19, 12);

**INSERT INTO** "WAGGON" ("WAGNR", "SITZPLAETZE")  **VALUES** ( 20, 12);

#### **8.3.4 LOK**

**INSERT INTO** "LOK" ("LOKNR", "TYP")  **VALUES** ( 2001, 'DAMPF 300');

**INSERT INTO** "LOK" ("LOKNR", "TYP") VALUES ( 2002, 'Starlight Express');

**INSERT INTO** "LOK" ("LOKNR", "TYP") VALUES ( 2003, 'ICE Magdeburg');

**INSERT INTO** "LOK" ("LOKNR", "TYP") VALUES ( 2004, 'ICE Nano-Train');

**INSERT INTO** "LOK" ("LOKNR", "TYP") VALUES ( 2005, 'ICE WR');

**INSERT INTO** "LOK" ("LOKNR", "TYP") VALUES ( 2006, 'DZug Speedie');

**INSERT INTO** "LOK" ("LOKNR", "TYP") VALUES ( 2007, 'Bummelbahn Hanswurst');

**INSERT INTO** "LOK" ("LOKNR", "TYP") VALUES ( 2008, 'ICE Essen');

**INSERT INTO** "LOK" ("LOKNR", "TYP") VALUES ( 2009, 'ICE Hamburg');

**INSERT INTO** "LOK" ("LOKNR", "TYP") VALUES ( 2010, 'ICE Darmstadt');

**INSERT INTO** "LOK" ("LOKNR", "TYP") VALUES ( 2011, 'ICE Berlin');

**INSERT INTO** "LOK" ("LOKNR", "TYP") VALUES ( 2012, 'ICE Stendal'); **INSERT INTO** "LOK" ("LOKNR", "TYP") VALUES ( 2013, 'ICE Hannover');

**INSERT INTO** "LOK" ("LOKNR", "TYP") VALUES ( 2014, 'ICE Braunschweig');

**INSERT INTO** "LOK" ("LOKNR", "TYP") VALUES ( 2015, 'ICE Nürnberg');

**INSERT INTO** "LOK" ("LOKNR", "TYP") VALUES ( 2016, 'ICE Goethe');

**INSERT INTO** "LOK" ("LOKNR", "TYP") VALUES ( 2017, 'ICE Schiller');

**INSERT INTO** "LOK" ("LOKNR", "TYP") VALUES ( 2018, 'ICE Seneca');

**INSERT INTO** "LOK" ("LOKNR", "TYP") VALUES ( 2019, 'ICE Donnervogel');

**INSERT INTO** "LOK" ("LOKNR", "TYP") VALUES ( 2020, 'ICE Transrapid');

#### **8.3.5 DB\_SEGMENT**

**INSERT INTO** "DB\_SEGMENT" ("SEG\_NR", "PREIS", "DAUER", "B1", "B2")  **VALUES** ( 100, 12.33, 0.5, 1, 2 );

**INSERT INTO** "DB\_SEGMENT" ("SEG\_NR", "PREIS", "DAUER", "B1", "B2")  **VALUES** ( 101, 22.33, 1, 2, 3 );

**INSERT INTO** "DB\_SEGMENT" ("SEG\_NR", "PREIS", "DAUER", "B1", "B2")  **VALUES** ( 102, 12.5, 0.5, 3, 4 );

**INSERT INTO** "DB\_SEGMENT" ("SEG\_NR", "PREIS", "DAUER", "B1", "B2")  **VALUES** ( 103, 17.0, 1, 4, 5 );

**INSERT INTO** "DB\_SEGMENT" ("SEG\_NR", "PREIS", "DAUER", "B1", "B2")  **VALUES** ( 104, 22.0, 1.5, 2, 5 );

**INSERT INTO** "DB\_SEGMENT" ("SEG\_NR", "PREIS", "DAUER", "B1", "B2")  **VALUES** ( 105, 17.4, 1.4, 6, 7 );

**INSERT INTO** "DB\_SEGMENT" ("SEG\_NR", "PREIS", "DAUER", "B1", "B2")  **VALUES** ( 106, 25.0, 2, 7, 8 );

**INSERT INTO** "DB\_SEGMENT" ("SEG\_NR", "PREIS", "DAUER", "B1", "B2")  **VALUES** ( 107, 12.0, 0.7, 8, 9 );

**INSERT INTO** "DB\_SEGMENT" ("SEG\_NR", "PREIS", "DAUER", "B1", "B2")  **VALUES** ( 108, 15.0, 0.5, 9, 10 );

**INSERT INTO** "DB\_SEGMENT" ("SEG\_NR", "PREIS", "DAUER", "B1", "B2")  **VALUES** ( 109, 22.0, 1.5, 10, 11 );

#### **8.3.6 STRECKE**

**INSERT INTO** "STRECKE" ("STRECKEN\_NR", "NAME", "B1", "B2") VALUES ( 10, 'Hamburg nach Berlin', 1, 2);

**INSERT INTO** "STRECKE" ("STRECKEN\_NR", "NAME", "B1", "B2") VALUES ( 20, 'Hamburg nach Frankfurt', 1, 8);

**INSERT INTO** "STRECKE" ("STRECKEN\_NR", "NAME", "B1", "B2") VALUES ( 30, 'Frankfurt nach München', 8, 11);

#### **8.3.7 STRECKEN\_SEGMENTE**

**INSERT INTO** "STRECKEN\_SEGMENTE" ("STRECKEN\_NR", "SEG\_NR", "L\_NR") VALUES ( 10, 100,1);

**INSERT INTO** "STRECKEN\_SEGMENTE" ("StreckenNr", " SegNr ", "LaufendeNr")

#### **VALUES** ( 1, 101,2);

#### **8.3.8 DB\_FAHRT**

#### **Strecke 10:**

#### **INSERT INTO** "DB\_FAHRT"

 ("FAHRPLAN\_NR", "LOKNR","WAGNR","STRECKEN\_NR", "DATUM", "ABFAHRT" ) VALUES ( 1, 2001, 1, 10, '02.01.2005', '08:00');

#### **INSERT INTO** "DB\_FAHRT"

 ("FAHRPLAN\_NR", "LOKNR","WAGNR","STRECKEN\_NR", "DATUM", "ABFAHRT" ) VALUES ( 2, 2002, 2, 10, '02.01.2005', '09:00');

#### **INSERT INTO** "DB\_FAHRT"

 ("FAHRPLAN\_NR", "LOKNR","WAGNR","STRECKEN\_NR", "DATUM", "ABFAHRT" ) VALUES ( 3, 2003, 3, 10, '02.01.2005', '10:00');

#### **INSERT INTO** "DB\_FAHRT"

 ("FAHRPLAN\_NR", "LOKNR","WAGNR","STRECKEN\_NR", "DATUM", "ABFAHRT" ) VALUES ( 4, 2004, 4, 10, '02.01.2005', '11:00');

#### **INSERT INTO** "DB\_FAHRT"

 ("FAHRPLAN\_NR", "LOKNR","WAGNR","STRECKEN\_NR", "DATUM", "ABFAHRT" ) VALUES ( 5, 2005, 5, 10, '02.01.2005', '12:00');

#### **INSERT INTO** "DB\_FAHRT"

 ("FAHRPLAN\_NR", "LOKNR","WAGNR","STRECKEN\_NR", "DATUM", "ABFAHRT" ) VALUES ( 6, 2001, 1, 10, '03.01.2005', '08:00');

#### **INSERT INTO** "DB\_FAHRT"

 ("FAHRPLAN\_NR", "LOKNR","WAGNR","STRECKEN\_NR", "DATUM", "ABFAHRT" ) VALUES ( 7, 2002, 2, 10, '03.01.2005', '09:00');

# **INSERT INTO** "DB\_FAHRT"

 ("FAHRPLAN\_NR", "LOKNR","WAGNR","STRECKEN\_NR", "DATUM", "ABFAHRT" ) VALUES ( 8, 2003, 3, 10, '03.01.2005', '10:00');

#### **INSERT INTO** "DB\_FAHRT"

 ("FAHRPLAN\_NR", "LOKNR","WAGNR","STRECKEN\_NR", "DATUM", "ABFAHRT" ) VALUES ( 9, 2004, 4, 10, '03.01.2005', '11:00');

#### **INSERT INTO** "DB\_FAHRT"

 ("FAHRPLAN\_NR", "LOKNR","WAGNR","STRECKEN\_NR", "DATUM", "ABFAHRT" ) VALUES ( 10, 2005, 5, 10, '03.01.2005', '12:00');

#### **Strecke 20:**

#### **INSERT INTO** "DB\_FAHRT"

("FAHRPLAN\_NR", "LOKNR","WAGNR","STRECKEN\_NR", "DATUM", "ABFAHRT" )

VALUES ( 11, 2006, 6, 20, '02.01.2005', '08:00');

#### **INSERT INTO** "DB\_FAHRT"

 ("FAHRPLAN\_NR", "LOKNR","WAGNR","STRECKEN\_NR", "DATUM", "ABFAHRT" ) VALUES ( 12, 2007, 7, 20, '02.01.2005', '09:00');

#### **INSERT INTO** "DB\_FAHRT"

 ("FAHRPLAN\_NR", "LOKNR","WAGNR","STRECKEN\_NR", "DATUM", "ABFAHRT" ) VALUES ( 13, 2008, 8, 20, '02.01.2005', '09:00');

#### **INSERT INTO** "DB\_FAHRT"

 ("FAHRPLAN\_NR", "LOKNR","WAGNR","STRECKEN\_NR", "DATUM", "ABFAHRT" ) VALUES ( 14, 2009, 9, 20, '02.01.2005', '10:00');

#### **INSERT INTO** "DB\_FAHRT"

 ("FAHRPLAN\_NR", "LOKNR","WAGNR","STRECKEN\_NR", "DATUM", "ABFAHRT" ) VALUES ( 15, 2010, 10, 20, '02.01.2005', '11:00');

#### **INSERT INTO** "DB\_FAHRT"

 ("FAHRPLAN\_NR", "LOKNR","WAGNR","STRECKEN\_NR", "DATUM", "ABFAHRT" ) VALUES ( 16, 2011, 11, 20, '02.01.2005', '12:00');

### **INSERT INTO** "DB\_FAHRT"

 ("FAHRPLAN\_NR", "LOKNR","WAGNR","STRECKEN\_NR", "DATUM", "ABFAHRT" ) VALUES ( 17, 2006, 6, 20, '03.01.2005', '08:00');

#### **INSERT INTO** "DB\_FAHRT"

 ("FAHRPLAN\_NR", "LOKNR","WAGNR","STRECKEN\_NR", "DATUM", "ABFAHRT" ) VALUES ( 18, 2007, 7, 20, '03.01.2005', '09:00');

#### **INSERT INTO** "DB\_FAHRT"

 ("FAHRPLAN\_NR", "LOKNR","WAGNR","STRECKEN\_NR", "DATUM", "ABFAHRT" ) VALUES ( 19, 2008, 8, 20, '03.01.2005', '09:00');

#### **INSERT INTO** "DB\_FAHRT"

 ("FAHRPLAN\_NR", "LOKNR","WAGNR","STRECKEN\_NR", "DATUM", "ABFAHRT" ) VALUES ( 20, 2009, 9, 20, '03.01.2005', '10:00');

#### **INSERT INTO** "DB\_FAHRT"

 ("FAHRPLAN\_NR", "LOKNR","WAGNR","STRECKEN\_NR", "DATUM", "ABFAHRT" ) VALUES ( 21, 2010, 10, 20, '03.01.2005', '11:00');

#### **INSERT INTO** "DB\_FAHRT"

("FAHRPLAN\_NR", "LOKNR", "WAGNR", "STRECKEN\_NR", "DATUM", "ABFAHRT" )<br>VALUES (22, 2011, 11, 20, '03.01.2005', '12:00'); 2011, 11, 20, '03.01.2005', '12:00');

#### **Strecke 30:**

#### **INSERT INTO** "DB\_FAHRT"

 ("FAHRPLAN\_NR", "LOKNR","WAGNR","STRECKEN\_NR", "DATUM", "ABFAHRT" ) VALUES ( 23, 2012, 12, 30, '02.01.2005', '08:00');

#### **INSERT INTO** "DB\_FAHRT"

 ("FAHRPLAN\_NR", "LOKNR","WAGNR","STRECKEN\_NR", "DATUM", "ABFAHRT" ) VALUES ( 24, 2013, 13, 30, '02.01.2005', '10:00');

#### **INSERT INTO** "DB\_FAHRT"

 ("FAHRPLAN\_NR", "LOKNR","WAGNR","STRECKEN\_NR", "DATUM", "ABFAHRT" ) VALUES ( 25, 2014, 14, 30, '02.01.2005', '12:00');

#### **INSERT INTO** "DB\_FAHRT"

 ("FAHRPLAN\_NR", "LOKNR","WAGNR","STRECKEN\_NR", "DATUM", "ABFAHRT" ) VALUES ( 26, 2015, 15, 30, '02.01.2005', '14:00');

#### **INSERT INTO** "DB\_FAHRT"

 ("FAHRPLAN\_NR", "LOKNR","WAGNR","STRECKEN\_NR", "DATUM", "ABFAHRT" ) VALUES ( 27, 2016, 12, 30, '03.01.2005', '08:00');

#### **INSERT INTO** "DB\_FAHRT"

 ("FAHRPLAN\_NR", "LOKNR","WAGNR","STRECKEN\_NR", "DATUM", "ABFAHRT" ) VALUES ( 28, 2017, 13, 30, '03.01.2005', '10:00');

#### **INSERT INTO** "DB\_FAHRT"

 ("FAHRPLAN\_NR", "LOKNR","WAGNR","STRECKEN\_NR", "DATUM", "ABFAHRT" ) VALUES ( 29, 2018, 14, 30, '03.01.2005', '12:00');

#### **INSERT INTO** "DB\_FAHRT"

 ("FAHRPLAN\_NR", "LOKNR","WAGNR","STRECKEN\_NR", "DATUM", "ABFAHRT" ) VALUES ( 30, 2019, 15, 30, '03.01.2005', '14:00');

#### **8.3.9 KUNDE\_DB\_FAHRT (Reservierungen)**

Hamburg nach Berlin, 8:00, 2 Plätze, Kunde 4 **INSERT INTO** "KUNDE\_DB\_FAHRT" ("L\_NR", "KNR", "FAHRPLAN\_NR","ANZ\_PLAETZE", "B1", "B2" ) **VALUES** (1, 4, 1, 2, 1, 5); Hamburg nach Hannover, 8:00, 1 Plätze, Kunde 1 **INSERT INTO** "KUNDE\_DB\_FAHRT" ("L\_NR", "KNR", "FAHRPLAN\_NR","ANZ\_PLAETZE", "B1", "B2" ) **VALUES** (2, 1, 1, 1, 2); Hamburg nach Göttingen, 9:00, 2 Plätze, Kunde 2 **INSERT INTO** "KUNDE\_DB\_FAHRT" ("L\_NR", "KNR", "FAHRPLAN\_NR","ANZ\_PLAETZE", "B1", "B2" ) **VALUES** (3, 2, 7, 2, 1, 6); Göttingen nach Frankfurt-Main, 9:00, 3 Plätze, Kunde 3 **INSERT INTO** "KUNDE\_DB\_FAHRT"

 ("L\_NR", "KNR", "FAHRPLAN\_NR","ANZ\_PLAETZE", "B1", "B2" ) **VALUES** (4, 3, 7, 3, 6, 8);

Tabelle:

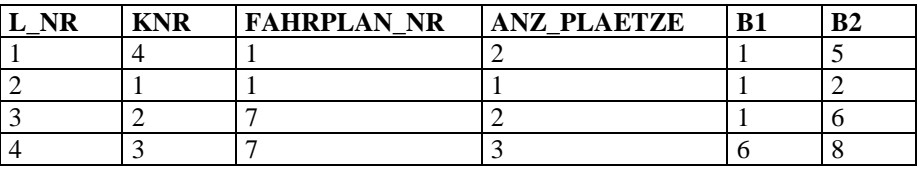

# *8.4 Delete-Data*

Diese Kapitel zeigt alle wichtigen Lösch-Operationen.

**DELETE FROM** BAHNHOF **WHERE** BNr=22;

**DELETE FROM** KUNDE **WHERE** KNr=2;

#### **8.4.1 Alle Daten bzgl. Segment 12 löschen**

• Löschen aller Strecken

```
DELETE
FROM STRECKE
WHERE StreckenNr= (
       Select StreckenNr
       From Strecken_Segmente
       Where SegNr = 12)
     ;
```
• Löschen aller Segmente in Strecken\_Segmente

**DELETE FROM** STRECKEN\_SEGMENTE **WHERE** SegNr =  $12$ ;

• Löschen aller Segmente in Segmente

**DELETE FROM** SEGMENTE **WHERE** SegNr =  $12$ ;

# *8.5 Abfragen*

Diese Kapitel zeigt einige wichtigen Abfragen.

### **8.5.1 Anzeige des Bahnhofs mit der Nummer?**

a) Nummer 22 b) Nummer 3

**SELECT** NAME **FROM** BAHNHOF **WHERE** BNr=22;

#### **8.5.2 Welcher Kunde hat die Kundennummer 5?**

**SELECT** NAME, VORNAME **FROM** KUNDEN **WHERE** KNR=22;

#### **8.5.3 Welcher Kunden wohnen in Magdeburg?**

**SELECT** NAME, VORNAME **FROM** KUNDEN **WHERE** ORT = 'Magdeburg';

#### **8.5.4 Welcher Kunden haben keine Reservierung vorgenommen?**

a) Welche Kunden haben eine Reservierung vorgenommen:

SELECT NAME, VORNAME, k.KNR FROM KUNDE k WHERE (KNR IN ( SELECT DISTINCT KNR FROM KUNDE\_DB\_FAHRT )

b) Welche Kunden haben keine Reservierung vorgenommen:

**SELECT** NAME, VORNAME, k.KNR **FROM** KUNDE k **WHERE NOT** (KNR IN ( **SELECT** DISTINCT KNR **FROM** KUNDE\_DB\_FAHRT  $\lambda$ )

#### **8.5.5 Anzeige aller Strecken mit Bahnhofsnamen**

a) Mit Bahnhofsnummer b) Mit Bahnhofnamen

**SELECT** s.STRECKEN\_NR, (SELECT b.NAME FROM BAHNHOF b WHERE b.BNR=s.b1) AS Startbahnhof, (SELECT b.NAME FROM BAHNHOF b WHERE b.BNR=s.b2) AS Endbahnhof **FROM** STRECKE s **ORDER BY** s.STRECKEN\_NR;

Tabelle:

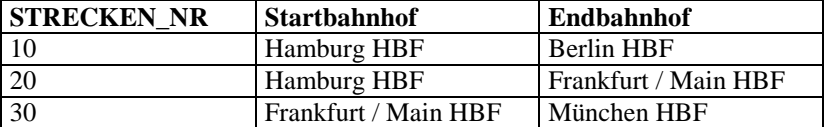

#### **8.5.6 Anzeige aller Segmente mit Bahnhofsnamen**

a) Mit Bahnhofsnummer

b) Mit Bahnhofnamen

**SELECT** s.SEG\_NR,

 s.B1, (SELECT b.NAME FROM BAHNHOF b WHERE b.BNR=s.b1) AS Startbahnhof, s.B2,

 (SELECT b.NAME FROM BAHNHOF b WHERE b.BNR=s.b2) AS Endbahnhof **FROM** DB\_SEGMENT s

**ORDER BY** s.SEG\_NR;

Tabelle:

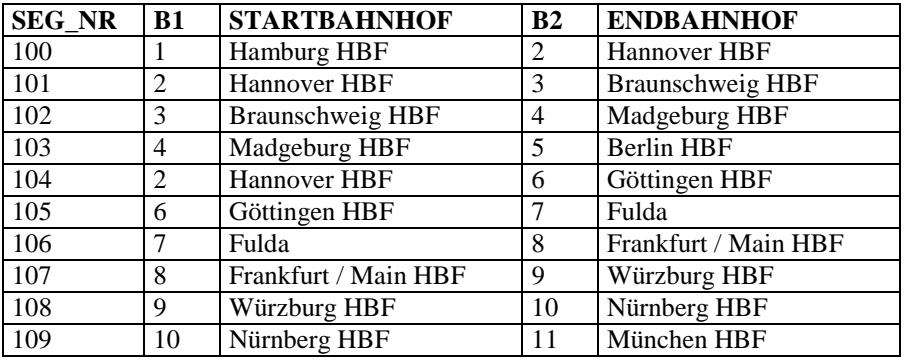

#### **8.5.7 Welche Segmente sind welchen Strecken zugeordnet?**

**SELECT** ss.Strecken\_nr, ss.seg\_Nr, L\_Nr, Name **FROM** STRECKEN\_SEGMENTE ss, Strecke st **WHERE** (ss.Strecken\_Nr = st.Strecken\_Nr) ;

Tabelle:

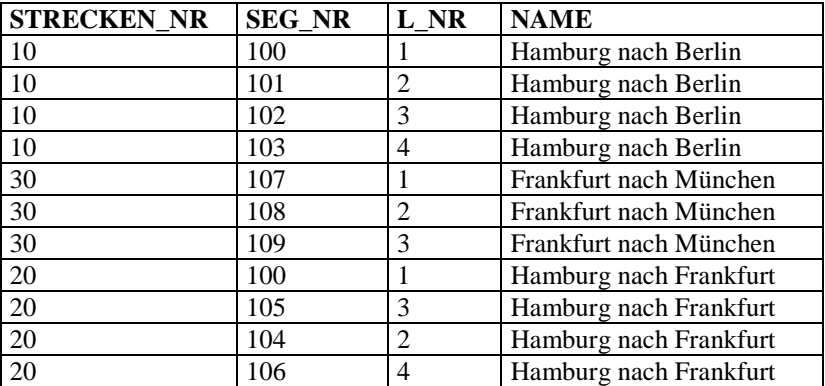

#### **8.5.8 Welche Segmente sind welchen Strecken zugeordnet?**

Zusätzlich sollen die Bahnhofsnummern mit angegeben werden

**SELECT** ss.Strecken\_nr, ss.seg\_Nr, L\_Nr, Name, B1, B2 **FROM** STRECKEN\_SEGMENTE ss, Strecke st, db\_segment d **WHERE** (ss.Strecken\_Nr = st.Strecken\_Nr) AND (d.seg\_nr = ss.seg\_Nr); Tabelle:

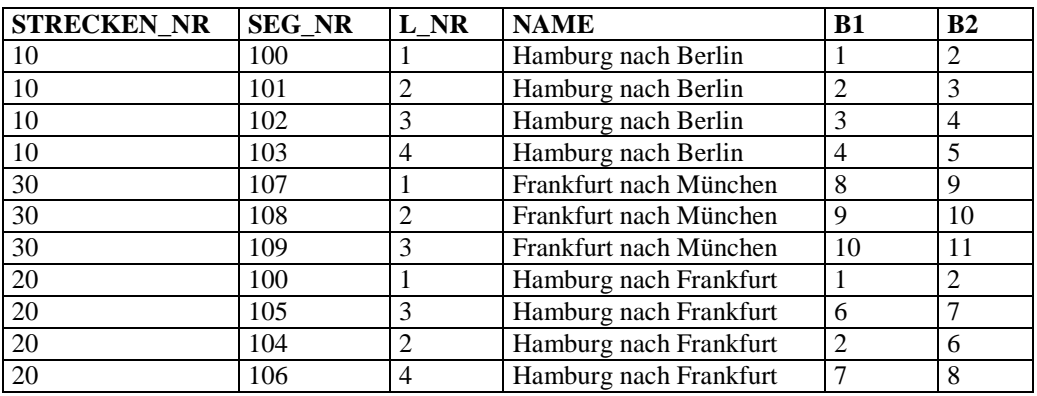

# **8.5.9 Anzeige des Fahrplans**

Hier nur die Darstellung der Tabelle

**SELECT** \* **FROM** DB\_FAHRT **ORDER BY** FAHRPLAN\_NR

Tabelle:

Siehe Seite 63, Kapitel 12.8.

#### **8.5.10 Anzeige des Fahrplans mit Namen**

Ersetzen der Nummern durch Namen (L**OKNR, STRECKEN\_NR).**

1. Variante durch JOIN:

**SELECT** FAHRPLAN\_NR, WAGNR, l.TYP "Lokomotive", s.NAME "Strecke", DATUM, ABFAHRT FROM DB\_FAHRT df , LOK l, STRECKE s WHERE (df.LOKNR=l.LOKNR) AND (df.STRECKEN\_NR=s.STRECKEN\_NR) **ORDER BY** FAHRPLAN\_NR

Tabelle:

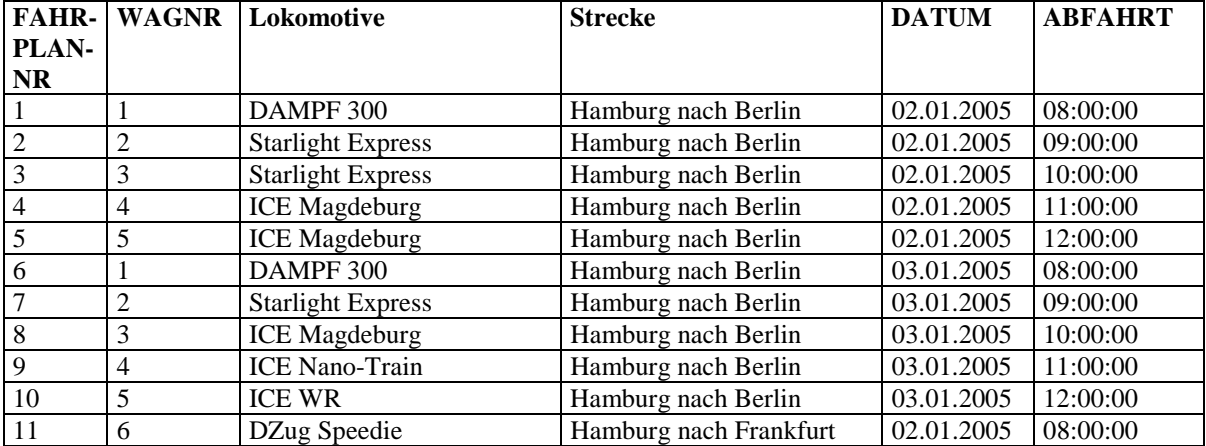

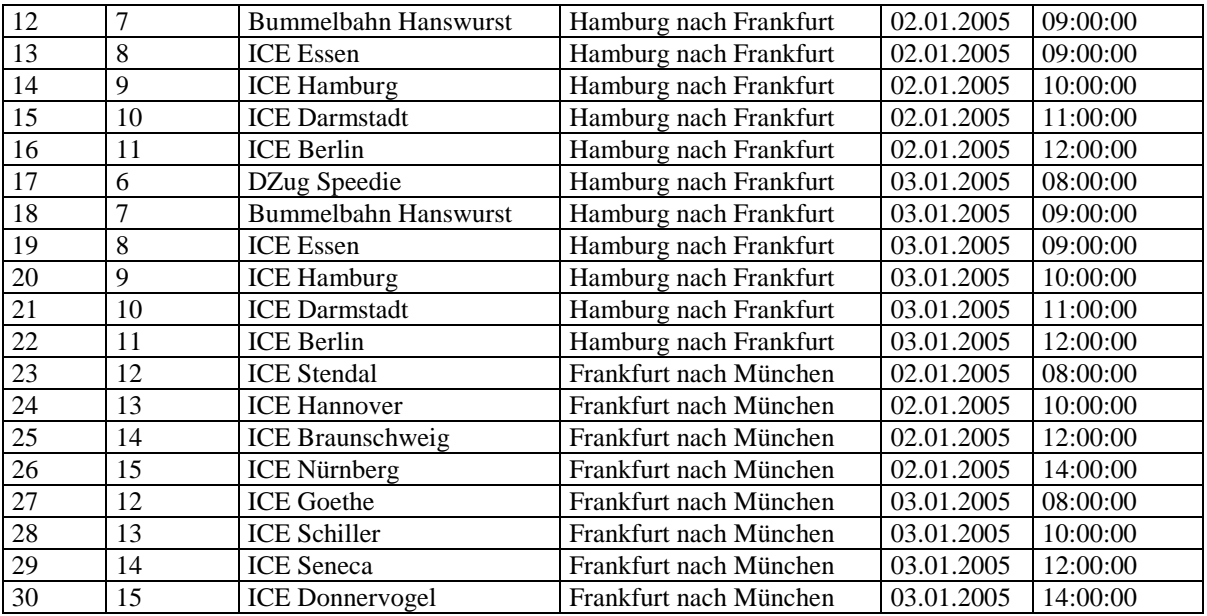

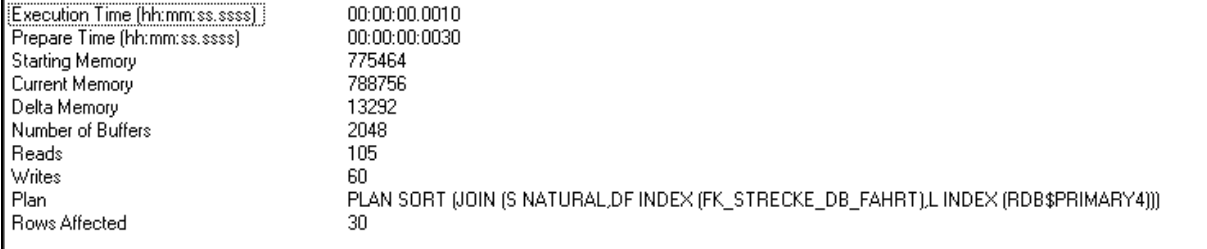

Statistik des SQL-Befehls

# 2. Variante durch Sub-Select:

# **SELECT** FAHRPLAN\_NR, WAGNR,

- SELECT lk.TYP FROM LOK lk WHERE (df.LOKNR=lk.LOKNR)
- ) "Lokomotive",
- (

(

 SELECT s.NAME FROM STRECKE s WHERE df.STRECKEN\_NR=s.STRECKEN\_NR ) "Strecke", DATUM, ABFAHRT

**FROM** DB\_FAHRT df

**ORDER BY** FAHRPLAN\_NR

# Tabelle:

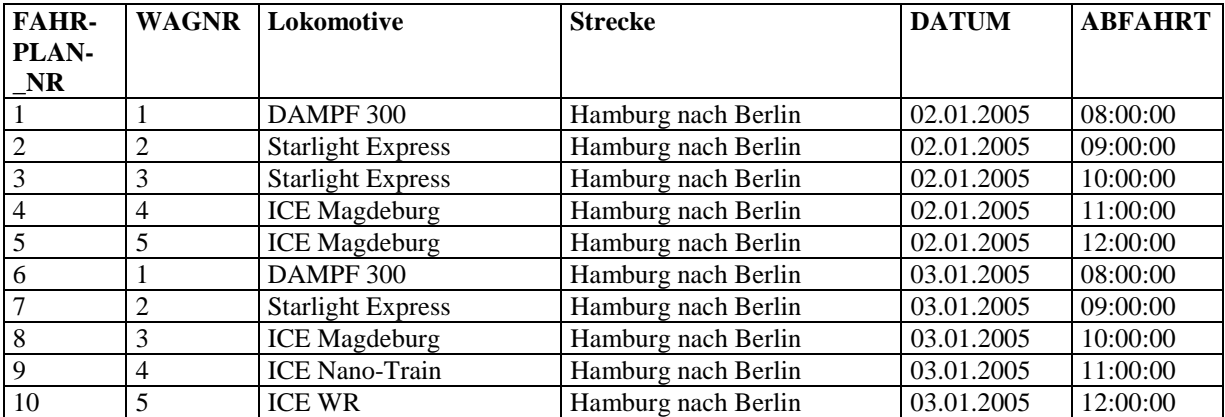

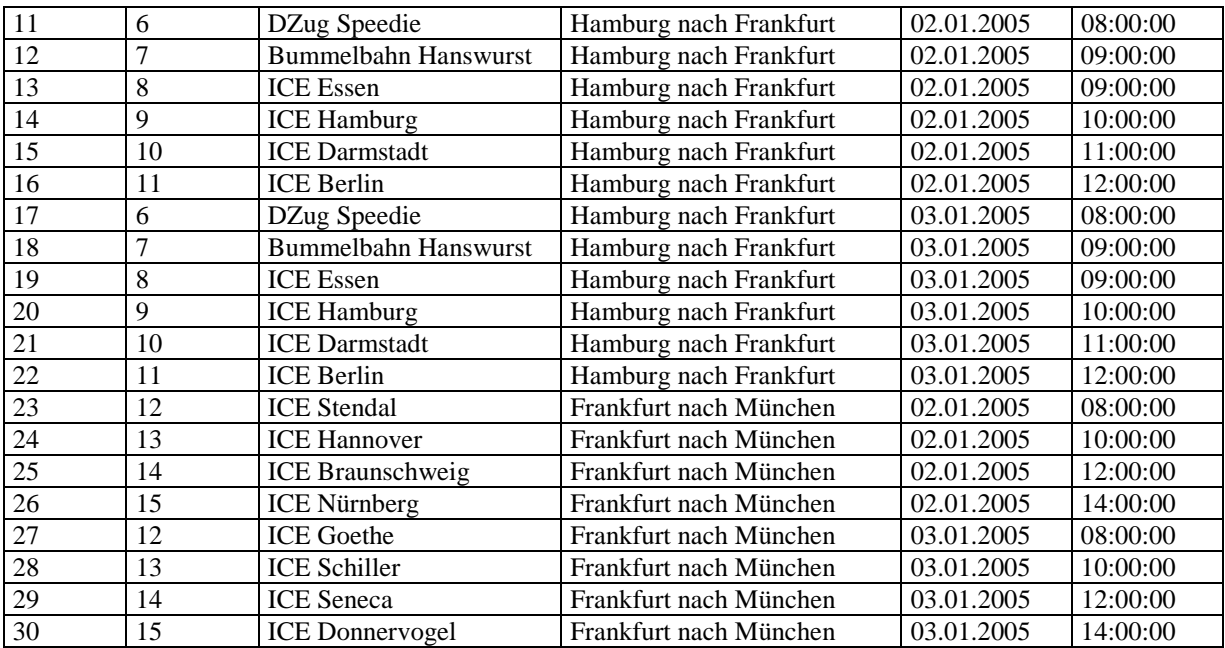

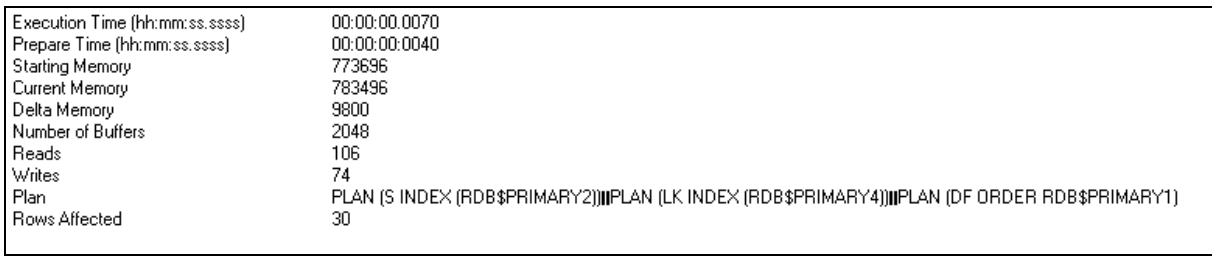

Statistik des SQL-Befehls

Die zweite Variante ist deutlich langsamer als die erste Variante, obwohl oder gerade weil ein Index gesetzt ist.

Die nächste Variante zwingt die Datenbank zur Benutzung von Indizes.

#### **SELECT** FAHRPLAN\_NR, WAGNR,

 ( **SELECT** lk.TYP FROM LOK lk WHERE (df.LOKNR=lk.LOKNR) **PLAN** (LK INDEX (RDB\$PRIMARY4)) ) "Lokomotive", ( **SELECT** s.NAME FROM STRECKE s WHERE df.STRECKEN\_NR=s.STRECKEN\_NR **PLAN** (S INDEX (RDB\$PRIMARY2)) ) "Strecke", DATUM, ABFAHRT **FROM** DB\_FAHRT df **PLAN** (DF ORDER RDB\$PRIMARY1) **ORDER BY** FAHRPLAN\_NR

#### **8.5.11 Wie viele Plätze wurden für Strecke 1 (Fahrplan) verkauft?**

**SELECT** SUM(ANZ\_PLAETZE) **FROM** KUNDE\_DB\_FAHRT **WHERE** FAHRPLAN\_NR=1;

SELECT SITZPLAETZE FROM WAGGON w, DB\_FAHRT df WHERE (w.WAGNR=df.WAGNR) and (w.WAGNR=2)

#### **8.5.13 Wie viele Plätze hat der Waggon 2 insgesamt reserviert?**

SELECT SUM(ANZ\_PLAETZE) FROM WAGGON w, KUNDE\_DB\_FAHRT kdf, DB\_FAHRT df WHERE (w.WAGNR=df.WAGNR) and (w.WAGNR=2) and (df.FAHRPLAN\_NR=kdf.FAHRPLAN\_NR)

Antwort: 5 Plätze

#### **8.5.14 Anzeige der Plätze des Zuges mit der Fahrplannummer FNR**

FNR ist die eine feste Fahrplannummer (1, 2, oder 4). Realisiert werden soll die Abfrage mit einem Subselect.

```
SELECT Sitzplaetze
FROM Waggon w
WHERE w.WagNr = (
      SELECT WagNr
      FROM DB_FAHRT f
      WHERE f.FAHRPLAN_NR = FNR
   )
```
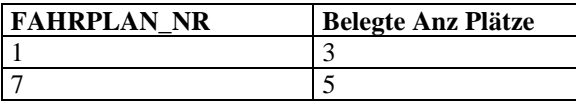

#### **8.5.15 Anzeige der belegten Plätze des Zuges mit der Fahrplannummer**

SELECT FAHRPLAN\_NR, sum(ANZ\_PLAETZE) "Belegte Anz Plätze" FROM KUNDE\_DB\_FAHRT group by FAHRPLAN\_NR

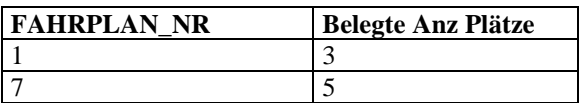

# **8.5.16 Anzeige der freien Plätze des Zuges mit der Fahrplannummer**

```
SELECT FAHRPLAN_NR, WAGNR,
      (
        (
          SELECT Sitzplaetze
          FROM Waggon w
          WHERE w.WagNr = (
            SELECT WagNr
            FROM DB_FAHRT f
            WHERE f.FAHRPLAN_NR = df.FAHRPLAN_NR
\overline{\phantom{a}} )
       -
       (
           SELECT COALESCE(sum(ANZ_PLAETZE),0)
           FROM KUNDE_DB_FAHRT r
           WHERE r.FAHRPLAN_NR = df.FAHRPLAN_NR
        )
       ) "Freie Plätze",
       DATUM, ABFAHRT
FROM DB_FAHRT df
ORDER BY FAHRPLAN_NR
```
Tabelle:

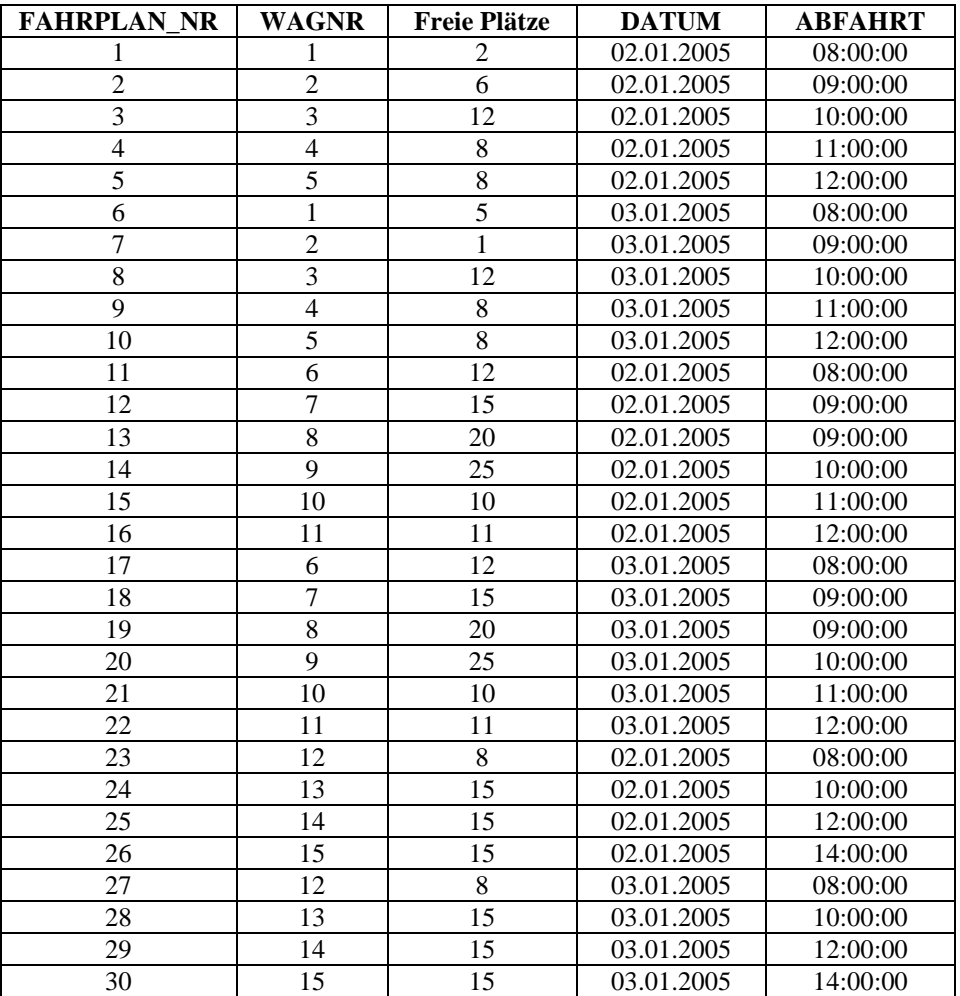

### **8.5.17 Anzeige der freien Plätze des Zuges mit der Fahrplannummer FNR mit Loktyp**

```
SELECT FAHRPLAN_NR, WAGNR, (
            SELECT lk.TYP
            FROM LOK lk, DB_FAHRT dbf
            WHERE (lk.LOKNR= dbf.LOKNR) and (df.FAHRPLAN_NR=dbf.FAHRPLAN_NR)
            ) "LOKTYP",
      (
        (
          SELECT Sitzplaetze
          FROM Waggon w
         WHERE w.WagNr = (SELECT WagNr
            FROM DB_FAHRT f
            WHERE f.FAHRPLAN_NR = df.FAHRPLAN_NR
\overline{\phantom{a}} )
 -
       (
           SELECT COALESCE(sum(ANZ_PLAETZE),0)
           FROM KUNDE_DB_FAHRT r
           WHERE r.FAHRPLAN_NR = df.FAHRPLAN_NR
        )
       ) "Freie Plätze",
       DATUM, ABFAHRT
FROM DB_FAHRT df
ORDER BY FAHRPLAN_NR
```
Tabelle:

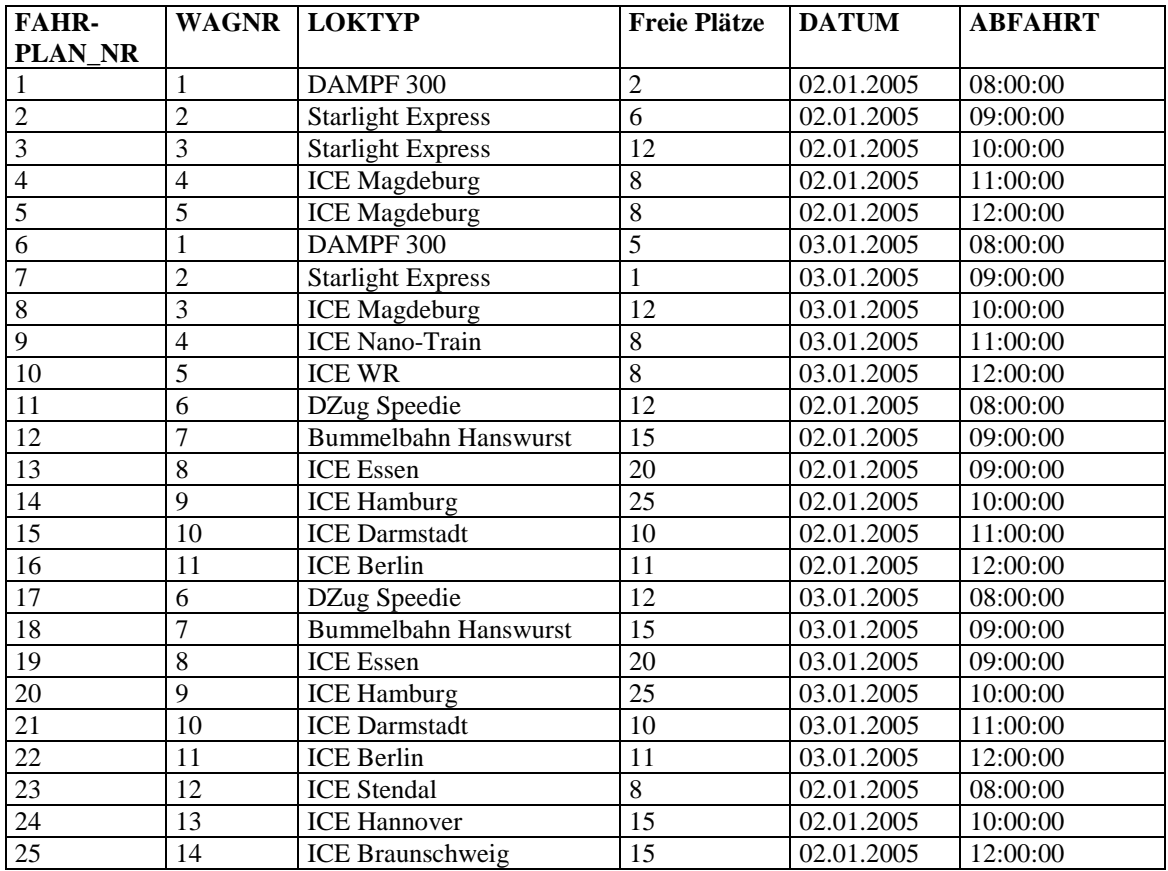

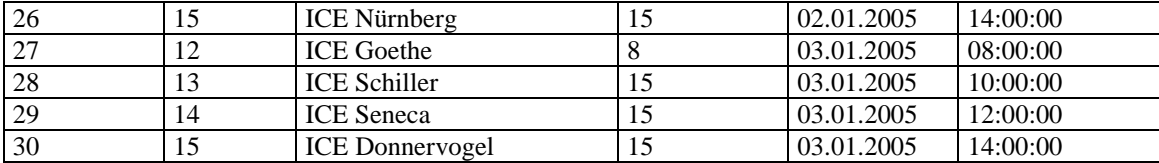

# **9 Zusammenfassung**

Der logische Entwurfsprozess beschreibt den schrittweisen Aufbau eines optimalen Datensystems, wobei die Datenkonsistenz eine zentrale Rolle einnimmt. Dabei sind folgende Sachverhalte zu beachten:

- Der logische Entwurfsprozess ist keineswegs eindeutig. Zwei verschiedene Datenbankspezialisten werden meistens auch unterschiedliche Datensysteme entwerfen.
- Der logische Entwurfsprozess ist iterativ. Eine anfänglich grobe Datenstruktur wird schrittweise verfeinert, wobei neue Entitätsmengen und Beziehungen entstehen können.
- Der Normalisierungsprozess alleine ist keine Gewähr für ein praxistaugliches Datensystem. Es ist durchaus möglich, dass zu Gunsten der Systemleistung und / oder der Benutzerfreundlichkeit vom theoretischen Datenmodell abgewichen werden muss.

Die Effizienz der Datenmodellierung hängt auch hier stark von der Erfahrung ab. Diese erlangt man nur durch Übung und Praxis. Dennoch können folgende Regeln beim Entwurfsprozess sehr hilfreich sein:

- Die Anforderungen an das Datenbanksystem sollten möglichst präzise in Form eines Pflichtenheftes formuliert werden. Unklare Vorgaben führen zwangsläufig zu mangelhaften Applikationen.
- Es sollten in der ersten Phase möglichst viele Entitätsmengen gebildet werden. Damit werden rekursive Beziehungen, welche das Problem unnötig komplizieren, weitgehend vermieden.
- Nicht-hierarchische Beziehungen sollten nicht im gleichen Schritt, sondern nacheinander transformiert werden. Falls neue Entitätsmengen entstehen, sind die entsprechenden Beziehungen umgehend zu formulieren. Dadurch können versteckte Redundanzen vermieden werden.
- Man sollte die Datenbasis zuerst global normalisieren und erst dann zur optimalen Normalform übergehen. Damit werden Redundanzen als solche erkannt und können programmtechnisch so verwaltet werden, dass die Datenkonsistenz jederzeit garantiert werden kann.

# **10 Literatur**

Codd, E. F.: A Relational Model of Data for Large Shared Data Banks, Communications of the ACM, Vol 13, No. 6, p. 377-387, 1970

Chen, P. P.: The Entity-Relationship Model-Toward a Unified View of Data, ACM Transactions on Database Systems, Vol. 1, p. 9-36, 1976

Date, C. J.: An Introduction to Database System, Vol. 1, Reading Massachusetts, 1985

Jackson, G. A.: Entwurf relationaler Datenbanken, Hanser Verlag München, Wien, 1989

Vossen, G., Witt, K.-U.: Entwicklungstendenzen bei Datenbanksystemen, Oldenbourg Verlag München, Wien, 1991

Wedekind, H.: Datenbanksysteme I, Bibliographisches Institut Mannheim, 1981

Schicker, E.: Datenbanken und SQL, B. G. Teubner Stuttgart, 1996

Sauer, H.: Relationale Datenbanken, Addison-Wesley, 1995

Meier, A., Wüst, Th.: Objektorientierte Datenbanken, dpunkt Verlag, 1997

Abbey, Corey, Abramson: Oracle 8i für Einsteiger, Hanser Verlag 1999

Ponndorf, St., Matthäus, W.-G.: Oracle 8i und Java, Addison-Wesley, 1999

Kähler, W.-M.: Relationales und objektrelationales SQL, Vieweg & Sohn Verlagsgesellschaft mbH, 1999

McCullough-Dieter, C.: Oracle8i für Dummies, MITP-Verlag GmbH Bonn, 1999

Kofler, M.: MySQL, Addison-Wesley, 2001

Riccardi, G.: Datenbanksysteme mit Internet und Java-Applikationen, Addison-Wesley, 2001

Hohenstein, U., Pleßer, V.: Oracle 9i, Effiziente Anwendungsentwicklung mit objektrelationalen Konzepten, dpunkt.verlag, 2002

Kuhlmann, G., Müllmerstadt, F.: SQL, Der Schlüssel zu relationalen Datenbanken, Rowohlt Taschenbuch Verlag, 2001

# **11 Anhang**

Kompletter SQL-Code, generiert vom Designer.

# *11.1 Header*

```
/*==================================================================*/
/* Project Filename: D:\Daten\DP60\DBS-Dev\dbs\Eisenbahn.sql */
/* Project Name: Projekt HS-Harz */<br>/* Author: HS-Harz */
/* Author: HS-Harz */<br>/* DBMS: Firebird */
/* DBMS:
/* Copyright: Copyright by ??? */
/* Generated on: 07.01.200501:51:14 */
/*==================================================================*/
```
# *11.2 Tabellen*

CREATE TABLE DB\_FAHRT ( FAHRPLAN\_NR INTEGER NOT NULL, DATUM DATE NOT NULL, ABFAHRT TIME NOT NULL, WAGNR INTEGER NOT NULL, LOKNR INTEGER NOT NULL, STRECKEN\_NR INTEGER NOT NULL, PRIMARY KEY (FAHRPLAN\_NR) ); CREATE TABLE STRECKE ( STRECKEN\_NR INTEGER NOT NULL, NAME VARCHAR(40), B1 INTEGER NOT NULL, B2 INTEGER NOT NULL, PRIMARY KEY (STRECKEN\_NR) );

CREATE TABLE BAHNHOF ( BNR INTEGER NOT NULL, NAME VARCHAR(40),

PRIMARY KEY (BNR)

);

#### CREATE TABLE LOK ( LOKNR INTEGER NOT NULL, TYP VARCHAR(40),

 PRIMARY KEY (LOKNR) );

```
CREATE TABLE WAGGON (
  WAGNR INTEGER
        NOT NULL,
  SITZPLAETZE NUMERIC(7,2)
        DEFAULT 1
        NOT NULL,
```
 PRIMARY KEY (WAGNR) );

CREATE TABLE KUNDE ( KNR INTEGER NOT NULL, NAME VARCHAR(40) NOT NULL, VORNAME VARCHAR(40), PLZ VARCHAR(40), ORT VARCHAR(30), STRASSE VARCHAR(40),

 PRIMARY KEY (KNR) );

```
CREATE TABLE DB_SEGMENT (
 SEG_NR INTEGER
        NOT NULL,
 PREIS NUMERIC(7,2)
       NOT NULL,
 DAUER NUMERIC(5,2),
 B1 INTEGER
       NOT NULL,
 B2 INTEGER
       NOT NULL,
```
 PRIMARY KEY (SEG\_NR) );

CREATE TABLE KUNDE\_DB\_FAHRT ( L\_NR INTEGER NOT NULL, KNR INTEGER NOT NULL,

```
 FAHRPLAN_NR INTEGER
        NOT NULL,
  ANZ_PLAETZE NUMERIC(3)
        DEFAULT 1
        NOT NULL,
  B1 INTEGER
        NOT NULL,
  B2 INTEGER
        NOT NULL,
 PRIMARY KEY (L_NR)
);
```

```
CREATE TABLE STRECKEN_SEGMENTE (
 L_NR INTEGER
       NOT NULL,
 STRECKEN_NR INTEGER
       NOT NULL,
 SEG_NR INTEGER
       NOT NULL
);
```
# *11.3 Fremdschlüssel*

ALTER TABLE KUNDE\_DB\_FAHRT ADD CONSTRAINT FK\_KUNDE\_\_KND\_FAHRT FOREIGN KEY (KNR) REFERENCES KUNDE(KNR);

ALTER TABLE KUNDE\_DB\_FAHRT ADD CONSTRAINT FK\_DB\_FAHRT\_\_KND\_FAHRT FOREIGN KEY (FAHRPLAN\_NR) REFERENCES DB\_FAHRT(FAHRPLAN\_NR);

ALTER TABLE DB\_FAHRT ADD CONSTRAINT FK\_WAGGON\_DB\_FAHRT FOREIGN KEY (WAGNR) REFERENCES WAGGON(WAGNR);

ALTER TABLE DB\_FAHRT ADD CONSTRAINT FK\_LOK\_DB\_FAHRT FOREIGN KEY (LOKNR) REFERENCES LOK(LOKNR);

#### ALTER TABLE DB\_FAHRT

ADD CONSTRAINT FK STRECKE DB FAHRT FOREIGN KEY (STRECKEN NR) REFERENCES STRECKE(STRECKEN\_NR);

ALTER TABLE STRECKEN\_SEGMENTE ADD CONSTRAINT FK\_STRECKE\_STRECKEN\_SEGMENTE FOREIGN KEY (STRECKEN\_NR) REFERENCES STRECKE(STRECKEN\_NR);

ALTER TABLE STRECKEN\_SEGMENTE ADD CONSTRAINT FK\_DB\_SEGMENT\_STRECKEN\_SEGMENTE FOREIGN KEY (SEG\_NR) REFERENCES DB\_SEGMENT(SEG\_NR);

ALTER TABLE STRECKE ADD CONSTRAINT FK\_BAHNHOF\_STRECKE1 FOREIGN KEY (B1) REFERENCES BAHNHOF(BNR);

ALTER TABLE STRECKE

 ADD CONSTRAINT FK\_BAHNHOF\_STRECKE2 FOREIGN KEY (B2) REFERENCES BAHNHOF(BNR);

ALTER TABLE DB\_SEGMENT

 ADD CONSTRAINT FK\_BAHNHOF\_DB\_SEGMENT1 FOREIGN KEY (B1) REFERENCES BAHNHOF(BNR);

ALTER TABLE DB\_SEGMENT ADD CONSTRAINT FK\_BAHNHOF\_DB\_SEGMENT2 FOREIGN KEY (B2) REFERENCES BAHNHOF(BNR);

ALTER TABLE KUNDE\_DB\_FAHRT ADD CONSTRAINT FK\_BAHNHOF\_KUNDE\_DB\_FAHRT1 FOREIGN KEY (B1) REFERENCES BAHNHOF(BNR);

ALTER TABLE KUNDE\_DB\_FAHRT ADD CONSTRAINT FK\_BAHNHOF\_KUNDE\_DB\_FAHRT FOREIGN KEY (B2) REFERENCES BAHNHOF(BNR);

# *11.4 Prüfbedingungen*

ALTER TABLE WAGGON ADD CONSTRAINT CH\_SITZPLAETZE CHECK ( SITZPLAETZE >0 );

ALTER TABLE DB\_SEGMENT ADD CONSTRAINT CH\_PREIS CHECK (  $(10.00 \leq PREIS)$  AND (PREIS $\leq 1000.00$ ) );

ALTER TABLE DB\_SEGMENT ADD CONSTRAINT CH\_DAUER CHECK (  $(0.5 \leq DAUER)$  AND (DAUER $\leq 12.00$ ) );

# **12 Datenbank**

Diese Kapitel übersichtlich zeigt alle Tabellen.

# *12.1 Waggon*

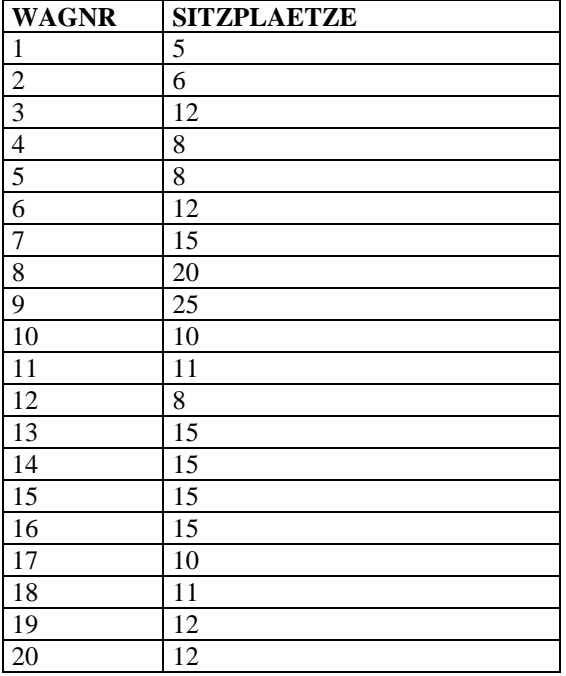

# *12.2 Lok*

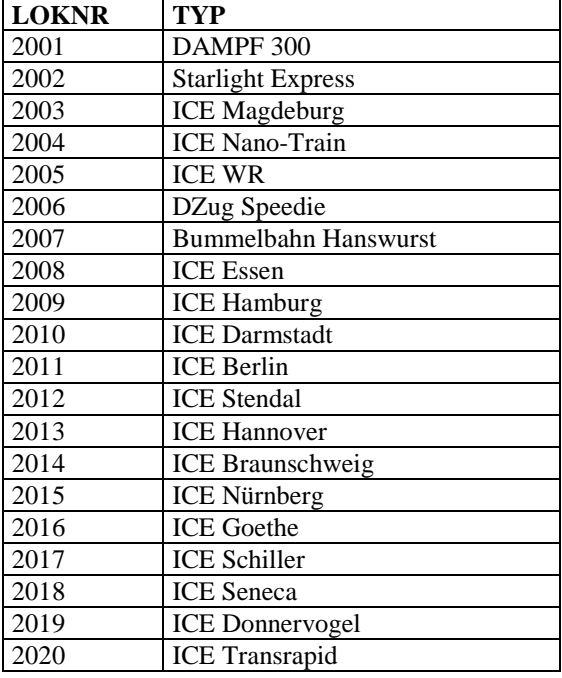

# *12.3 Bahnhof*

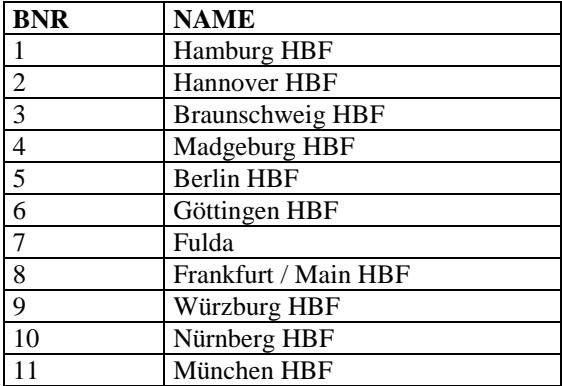

# *12.4 Kunde*

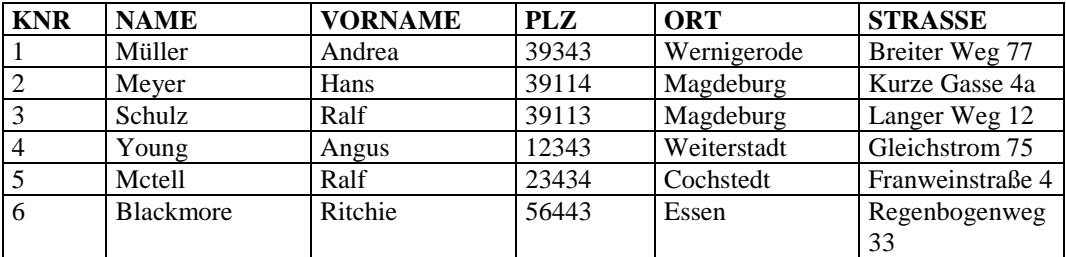

# *12.5 DB\_SEGMENT*

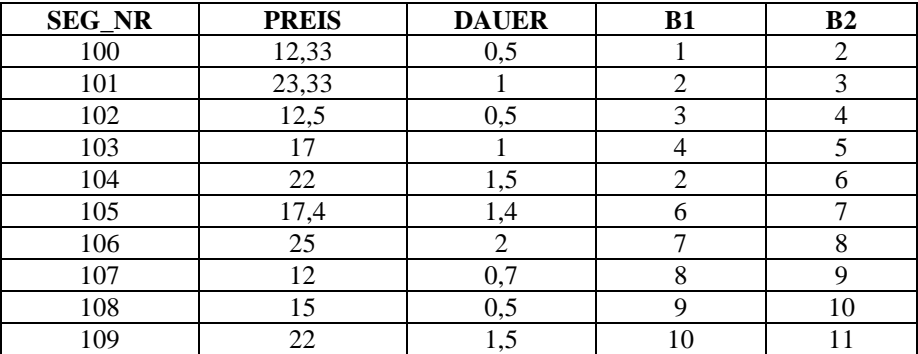

# *12.6 Strecke*

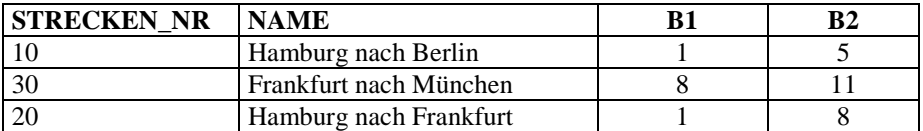

# *12.7 Strecken\_Segmente*

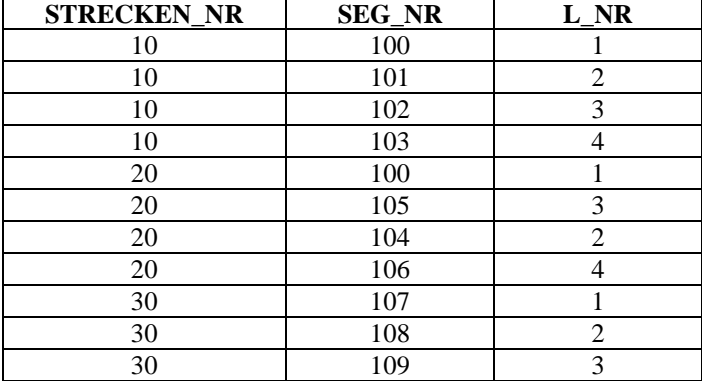

# *12.8 DB\_FAHRT*

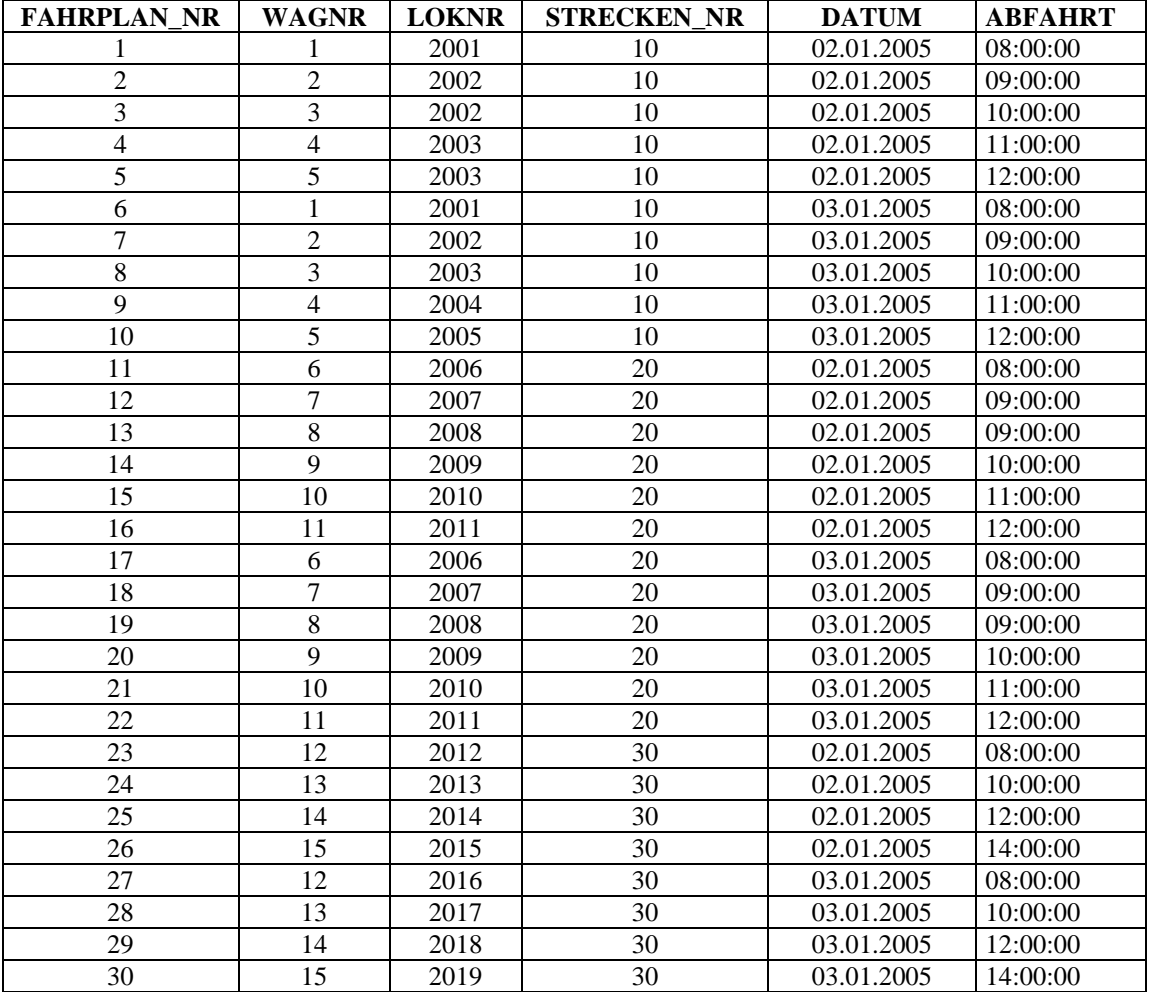

# *12.9 KUNDE\_DB\_FAHRT (Reservierungen)*

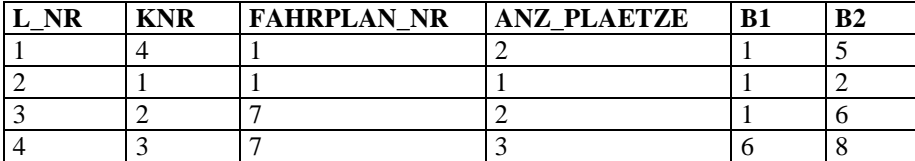

# 13 Stichwortverzeichnis

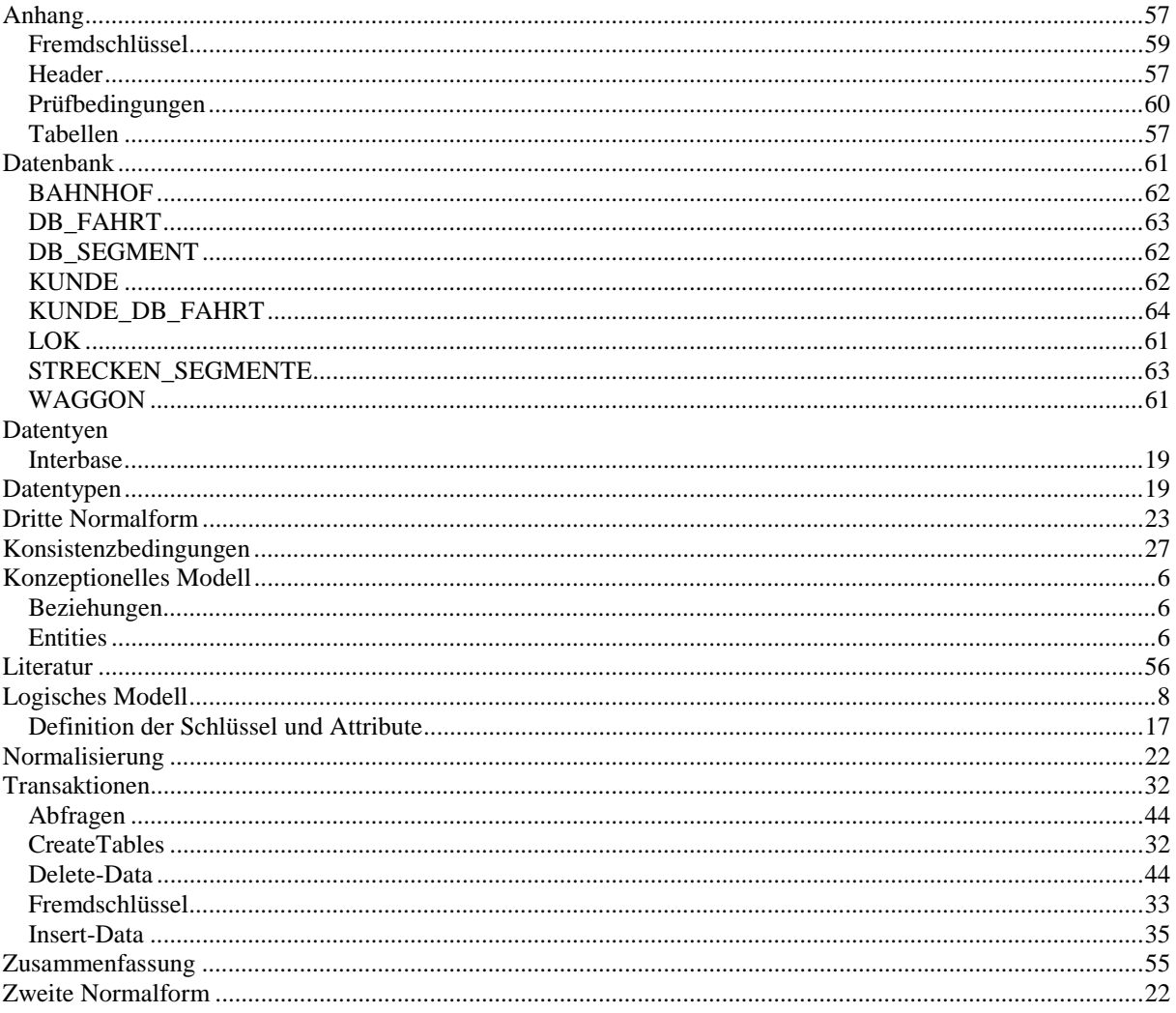